## **Unicenter® VM:Account®**

### **Messages and Codes**

16

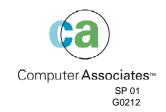

This documentation and related computer software program (hereinafter referred to as the "Documentation") is for the end user's informational purposes only and is subject to change or withdrawal by Computer Associates International, Inc. ("CA") at any time.

This documentation may not be copied, transferred, reproduced, disclosed or duplicated, in whole or in part, without the prior written consent of CA. This documentation is proprietary information of CA and protected by the copyright laws of the United States and international treaties.

Notwithstanding the foregoing, licensed users may print a reasonable number of copies of this documentation for their own internal use, provided that all CA copyright notices and legends are affixed to each reproduced copy. Only authorized employees, consultants, or agents of the user who are bound by the confidentiality provisions of the license for the software are permitted to have access to such copies.

This right to print copies is limited to the period during which the license for the product remains in full force and effect. Should the license terminate for any reason, it shall be the user's responsibility to return to CA the reproduced copies or to certify to CA that same have been destroyed.

To the extent permitted by applicable law, CA provides this documentation "as is" without warranty of any kind, including without limitation, any implied warranties of merchantability, fitness for a particular purpose or noninfringement. In no event will CA be liable to the end user or any third party for any loss or damage, direct or indirect, from the use of this documentation, including without limitation, lost profits, business interruption, goodwill, or lost data, even if CA is expressly advised of such loss or damage.

The use of any product referenced in this documentation and this documentation is governed by the end user's applicable license agreement.

The manufacturer of this documentation is Computer Associates International, Inc.

Provided with "Restricted Rights" as set forth in 48 C.F.R. Section 12.212, 48 C.F.R. Sections 52.227-19(c)(1) and (2) or DFARS Section 252.227-7013(c)(1)(ii) or applicable successor provisions.

Copyright© 2002 Computer Associates International, Inc.

All trademarks, trade names, service marks, and logos referenced herein belong to their respective companies.

### **Contents**

| Changes in U       | Inicenter VM:Account        |     |
|--------------------|-----------------------------|-----|
| Changes to Message | es                          | vii |
| About This Bo      | ook                         |     |
| Message Summary    |                             | x   |
| Getting Help on Un | icenter VM:Account Messages | xii |
| Chapter 1.         | System Messages             |     |
| Chapter 2.         | LMP Messages                |     |
| Chapter 3.         | Abend Codes                 |     |
| Chapter 4.         | Message Cross-Reference     |     |

JM02121.6 Contents iii

## Figures and Tables

| Figure 2. | Message Format                | x  |
|-----------|-------------------------------|----|
| Table 2.  | Book Overview                 | ix |
| Table 3.  | System Message Severity Codes | xi |

JM02121.6 Contents v

# Changes in Unicenter VM:Account

Unicenter VM:Account Release 1.6, Gen Level 0212, is released as part of the CA-VM:Manager Release 2.8, Service Pack 01. A major change in this service pack is new support for Computer Associates CA LMP keys as the method of product licensing.

For a complete listing of all changes in CA-VM:Manager Service Pack 01, see the *Release Summary* document.

### **Changes to Messages**

With the implementation of CA LMP key support, some messages have been affected, as detailed below. New and changed material is marked by revision bars in the right margin. See Chapter 2, *LMP Messages* for the message text and associated cause and response.

804I

The following system messages have been changed:

238W 240W 804I

239W 241W

The following CA LMP messages have been added:

CAS9115I CAS9125E CAS9182A

CAS9116I CAS9171E

The following system messages have been deleted:

 075S
 242W
 246W

 090E
 243W
 247W

 235W
 244W
 248I

 236W
 245W
 249W

JM02121.6 Contents vii

### **About This Book**

*Unicenter VM:Account Messages and Codes* is intended for anyone who uses Unicenter VM:Account. It provides an overview of the Unicenter VM:Account message format and detailed descriptions of the messages the system generates. Information in this book is based on typical use and is to be used with line-mode commands only.

You receive messages while using Unicenter VM:Account that do one of the following:

- ▶ Inform you of the procedure's status and progress
- ▶ Prompt you for information about your system
- ▶ Indicate if an error occurred
- Provide instructions for resolving errors

Table 1 summarizes the contents of this book.

Table 1. Book Overview

| Chapter | Title                      | What It Covers                                                                                                    |
|---------|----------------------------|----------------------------------------------------------------------------------------------------|
| 1       | System Messages            | Lists and explains Unicenter VM:Account system messages in numeric order.                                                                                                    |
| 2       | LMP Messages               | Lists and explains messages generated by the CA-LMP product licensing component.                                                                                                    |
| 3       | Abend Codes                | Explains the abnormal endings, what happens to the system when they occur, and what you can do when they occur.                                                                                                    |
| 4       | Message<br>Cross-Reference | Lists the first 60 characters of each Unicenter VM:Account message in alphabetical order. Use this to find the numbers of messages you get when your userid runs with CP SET EMSG TEXT and the number is not displayed. You can then check online help or the numeric list for explanations. |

JM02121.6 Contents ix

### **Message Summary**

The Unicenter VM:Account message descriptions contain this information:

- ► Cause: What the message means, why it was generated, and what the system does after generating the message.
- ▶ **Response:** What the userid that receives the message (user, operator, and/or system administrator) needs to do, if anything, in response to the message.

The variable *vmacct* represents the userid of the Unicenter VM:Account service virtual machine.

#### **Message Format**

All messages are in the format shown in Figure 1.

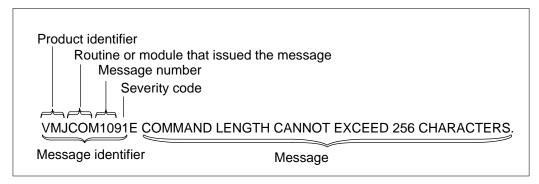

Figure 1. Message Format

**Note:** Sometimes messages are displayed with the prefix VMNUMS instead of the three-letter product identifier and the routine name. The message number refers to the same message as it does when used with the component identifier and the routine name; for example, both VMNUMS307I and VMJDAD307I mean message 307I.

#### **Severity Codes**

You can tell the type of message by its last letter, which is its *severity code*. Table 2 summarizes severity codes.

Table 2. System Message Severity Codes

| Severity<br>Code | Meaning                                                                                                    |  |
|------------------|----------------------------------------------------------------------------------------------------|--|
| D                | Reject error. Unicenter VM:Account rejected an accounting record and placed it in the REJECTS file.                                                                                                    |  |
| E                | Error message. The function or task can continue normally if you correct the error. The function or task may end.                                                                                                    |  |
| I                | Informational message. A component has completed its initialization or a task it is executing has completed. When an informational message appears immediately after a severe error message, it tells you how to correct the problem the severe error message identifies. |  |
| R                | Response message. A function or task requests information and continues after you supply it.                                                                                                    |  |
| S                | Severe error message. An error preventing the function or task from continuing has occurred. You are returned to CMS and must restart the procedure after correcting the error.                                                                                           |  |
| T                | Terminal error message. A serious internal error has occurred, preventing the service virtual machine from continuing to execute commands.                                                                                                    |  |
| W                | Warning message. An abnormal condition has occurred. The function or task continues although the results may be affected by the abnormal condition.                                                                                                    |  |

#### **Notational Conventions**

The following are the notational conventions for Unicenter VM:Account system messages:

- ▶ Words printed in uppercase represent the actual text of the message
- ▶ Words printed in lowercase represent variables that change from message to message.

For example, in the following sample message, the words USER, NOT, LOGGED, and ON appear exactly as indicated. The term userid is replaced with a specific userid.

USER userid NOT LOGGED ON

JM02121.6 Contents xi

### Getting Help on Unicenter VM:Account Messages

To see help information for a system message, use the CMS HELP facility. (The format of system messages was explained in Figure 1 on page x.) Type **help** followed by a space, then the threecharacter product identifier, the message number, and the severity code. (Do not type the threeletter code displayed after the product identifier.) For example, to get additional information about the message VMJBEG001I, enter this command from CMS:

#### help vmj001i

When you finish reading the message help, press PF3 to exit the CMS HELP facility.

For more information about using the CMS HELP facility, refer to the CMS user's guide appropriate for your system.

The information that the HELP command provides about a message is the same information you see for that message in this manual.

Chapter

1

### **System Messages**

000I REFERENCES TO VM:ACCOUNT,
VM:ARCHIVER, VM:BATCH, VM:SORT,
AND VM:SPOOL REFER TO THE
UNICENTER VM:ACCOUNT (TM)
UNICENTER VM:ARCHIVER (TM),
UNICENTER VM:BATCH (TM),
UNICENTER VM:SORT (TM), AND
UNICENTER VM:SPOOL (TM)
PRODUCTS, RESPECTIVELY.

**Cause:** This message contains copyright information for Computer Associates products referenced in messages issued by Unicenter VM:Account.

Response: None.

#### 001I UNICENTER VM:ACCOUNT (TM) COPYRIGHT 1994, COMPUTER ASSOCIATES INTERNATIONAL, INC.

**Cause:** This message appears during initialization to provide copyright information.

Response: None.

### 002I UNICENTER VM:ACCOUNT RELEASE release, Ggenlevel SPservicepack

**Cause:** This message appears during initialization to identify the release, genlevel, and service pack number of the version of Unicenter VM:Account you are using.

Response: None.

#### 003T SYSTEM SHUTTING DOWN

**Cause:** This message follows other messages warning of disk full conditions.

Response: None.

#### 004E INVALID COMMAND command

**Cause:** You entered an invalid Unicenter VM:Account command or you are not authorized to use the command.

**Response:** Verify that the command is a valid Unicenter VM:Account command. If it is, you are not authorized to use it. Arrange for the appropriate authorization with your site's Unicenter VM:Account System Administrator.

#### 005I ERROR number;

**Cause:** Unicenter VM:Account did not recognize a command entered on the service virtual machine console; **number** is the return code from the command.

**Response:** Check for other error messages. Determine whether the command was a valid Unicenter VM:Account, CP, or CMS command.

#### 006I READY;

**Cause:** The Unicenter VM:Account service virtual machine awaits your next command.

**Response:** None. You may enter a command at this time.

### 007E ERROR number SPOOLING TO USERID userid

**Cause:** Unicenter VM:Account was unable to spool a message file to the indicated userid. Unicenter VM:Account tries to send the file to an alternate userid. If that fails, it discards the message file and continues processing.

**Response:** Look up **number** in the appropriate system facilities for programmers guide for your operating system to determine why the file could not be sent. **number** is the return code from the DIAGNOSE X'08' instruction Unicenter VM:Account issued to send the message.

#### 008I command COMPLETION CODE=num.

Cause: The Unicenter VM:Account command completed with a return code of num. The system was unable to send the return code to the user in the normal way because command was issued via the CP SMSG command, or the user performed an HX or IPL CMS while Unicenter VM:Account was processing the command.

**Response:** None.

#### 009E [VMCF|IUCV] ERROR number ON REPLY TO userid

**Cause:** A VMCF or IUCV error occurred when Unicenter VM:Account tried to return a message to **userid**. A DIAGNOSE X'068' or IUCV REPLY generates the error code **number**.

**Response:** Look up **number** in the appropriate system facilities for programmers guide for your operating system to determine the cause of the error.

### 010E [VMCF | IUCV] ERROR number ON SEND/RECEIVE TO userid

Cause: A VMCF or IUCV error occurred when Unicenter VM:Account tried to get information from userid. A DIAGNOSE X'068' SEND/RECEIVE or IUCV SEND function generated the error code number. This message usually occurs when a user issues a command using the CP SMSG command, and Unicenter VM:Account needs to communicate with the VMACCT module.

**Response:** Reissue the command using the VMACCT command rather than the CP SMSG command.

### 011E USER userid HAS NO COMMUNICATIONS BUFFER

Cause: The command issued by a user needs a VMCF or IUCV communication area, but none is available. A common cause for this problem is that the user issued the command using the CP SMSG command or issued an HX command before Unicenter VM:Account had time to respond.

**Response:** Reissue the command prefixed by VMACCT.

### 012E [VMCF | IUCV] ERROR number ON RECEIVE FROM userid

**Cause:** A VMCF or IUCV error occurred when Unicenter VM:Account tried to get information from **userid**. A DIAGNOSE X'068' or IUCV RECEIVE function generated the error code **number**.

**Response:** Look up **number** in the appropriate system facilities for programmers guide for your operating system to determine the cause of the error.

#### 013T vmacct SYSTEM ABEND: code AT hexloc

Cause: Unicenter VM:Account detected an unrecoverable error condition and abended. The error occurred at location hexloc. Depending on the value of the DUMP record in your configuration file, Unicenter VM:Account performed a CP DUMP, a VMDUMP, or did not perform a dump.

**Response:** Save the system log and dump, and ask your system administrator to contact Computer Associates Technical Support.

#### 014E INVALID CMS SUBSET COMMAND: command

Cause: You issued an invalid CMS subset command.

**Response:** None.

### 015I NO HOLIDAYS WERE FOUND FOR THE CURRENT YEAR

**Cause:** Unicenter VM:Account could not find any entries for the current year when it checked the HOLIDAYS MASTER file.

**Response:** No action is required. If you wish, add entries to the HOLIDAYS MASTER file for the current year with the Unicenter VM:Account UPDATE command.

#### 016E [FULLSCREEN | OPTION | COMMAND] [command | option] REQUIRES USE OF THE vmacct COMMAND

**Cause:** You have tried unsuccessfully to use the indicated command and/or option with SMSG, but it requires you to enter the name of the indicated service virtual machine userid, **vmacct**, instead of SMSG.

**Response:** You must preface **command** and **option** with the indicated service virtual machine userid, which is normally VMACCT.

#### 017T vmacct SYSTEM ABEND: code AT hexloc, SEE PRECEDING MESSAGES OR CONSOLE LOG

Cause: Unicenter VM:Account (vmacct is the userid of the Unicenter VM:Account service virtual machine) detected an unrecoverable error condition and abended. The error occurred at location hexloc. Depending on the value of the DUMP record in the Unicenter VM:Account configuration file, Unicenter VM:Account performed a CP DUMP, a VMDUMP, or no dump.

**Response:** Save the system log and dump, and ask your system administrator to contact Computer Associates Technical Support.

#### 019R ENTER:

**Cause:** Depending on the type of terminal you are using one of the following occurred:

- ► If you are using a TTY-compatible terminal, you pressed the attention key.
- ► If you are using a display terminal, you pressed ENTER when there was no information in the input area.

**Response:** Enter a command or press ENTER.

#### 020S ERROR number [READING|WRITING|CLOSING] FILE fileid

**Cause:** Unicenter VM:Account detected a permanent I/O error while processing a command. The error code **number** was returned from one of the following CMS functions depending on which action was in progress.

If the action

is: The function is:

READING RDBUF WRITING WRBUF CLOSING FINIS

**Response:** Check the error code **number** and determine the cause of the error. This may be a hardware failure.

#### 021E FILE fileid NOT FOUND

**Cause:** Unicenter VM:Account could not find **fileid**, a required file, while running a utility or performing a process. The process or utility fails with return code 21.

**Response:** Make sure the process or utility specified **filename** correctly or that **filename** is on an accessed minidisk.

#### 021I FILE fileid NOT FOUND

**Cause:** Unicenter VM:Account was unable to locate **fileid** during initialization. This file is not required for Unicenter VM:Account operation and initialization continues.

Response: None.

#### 021W FILE fileid NOT FOUND

**Cause:** Unicenter VM:Account could not find **fileid**, while running a utility or performing a process. The process or utility continues.

**Response:** Make sure that the process or utility specifies **fileid** correctly or that **fileid** is on an accessed minidisk.

#### 022T vmacct INITIALIZATION FAILED, SEE PRECEDING MESSAGES OR CONSOLE LOG

**Cause:** Unicenter VM:Account initialization could not complete because of the errors described in the preceding messages. Unicenter VM:Account terminates with return code 88.

**Response:** The system administrator should analyze the printed console log from the Unicenter VM:Account service virtual machine and correct any errors before reinitializing Unicenter VM:Account.

### 023I vmacct INITIALIZATION COMPLETE ON mm/dd/yy

**Cause:** Unicenter VM:Account issues this message when it completes initialization and the service virtual machine is working.

**Response:** None.

### 024E INVALID record-type fileid RECORD PARAMETER parameter

**Cause:** Unicenter VM:Account cannot complete the process because there is an invalid parameter on the record in the indicated file. The invalid record is displayed after this message.

**Response:** Correct the parameter.

### 024W INVALID record RECORD PARAMETER parameter

Cause: Unicenter VM:Account continues processing although there is an invalid parameter on the indicated record in the DASDINFO file. The invalid record is displayed after this message.

**Response:** Correct the invalid record.

### 025E INVALID fileid FILE RECORD record-type

**Cause:** Unicenter VM:Account cannot complete the process because there is an invalid **record-type**. The invalid record is displayed after this message.

**Response:** Correct the invalid record.

#### 025W INVALID RECORD record

**Cause:** Unicenter VM:Account continues processing although there is an invalid record in the DASDINFO file. The invalid record is displayed after this message.

**Response:** Correct the invalid record.

### 026E MISSING PARAMETER(S) ON record-type RECORD

**Cause:** Unicenter VM:Account cannot initialize because there are parameters missing on the indicated record. The invalid record is displayed after this message.

**Response:** Supply the missing parameter and reinitialize Unicenter VM:Account.

### 026W MISSING parameter PARAMETER ON record RECORD

**Cause:** Unicenter VM:Account continues processing although there is a parameter missing on the indicated record in the DASDINFO file. The record is displayed after this message.

**Response:** Supply the missing parameter.

### 027E CONFIGURATION RECORD record-type MISSING OR OUT OF SEQUENCE

**Cause:** Unicenter VM:Account requires that a **record-type** appear in the configuration file. The DIRECT record must precede AUTHORIZ records.

**Response:** Check the configuration file. If the record is missing, add it. If the record is present, it is out of sequence. Put the DIRECT record before any authorization records.

#### 028W USERID userid IS NOT IN THE CP DIRECTORY

**Cause:** Unicenter VM:Account found an invalid userid on a configuration file record during initialization.

**Response:** Update the configuration file record and use only valid userids.

### 029I vmacct SYSTEM EXECUTION ENDED ON mm/dd/yy

Cause: You issued the END command. This message signals the end of Unicenter VM:Account processing. The Unicenter VM:Account service virtual machine name is vmacct.

Response: None.

### 030T command CANCELED, vmacct SHUTTING DOWN

Cause: The system administrator issued the END command while Unicenter VM:Account was processing the command you issued. Unicenter VM:Account cancels your command. The Unicenter VM:Account service virtual machine name is vmacct.

Response: None.

### 031W USER userid TRIED TO ISSUE THE command COMMAND

**Cause:** The system console and operator are notified whenever a user tries to issue an unauthorized command.

Response: None.

#### 032E WARNING PERCENTAGE percentage SHOULD BE LESS THAN SHUTDOWN PERCENTAGE percentage

Cause: The percentage of occupied DASD space displayed to warn you that the disk is becoming full is greater than the percentage of occupied DASD space displayed when Unicenter VM:Account is shutting down because of a full disk.

**Response:** Ensure that the warning percentage specified on the COLLECT configuration record is smaller than the shutdown percentage specified on the same record.

#### 033W CUSTOMER customerid MISSING FROM MASTER FILE

**Cause:** The indicated **customerid** was not defined in the CUSTOMER MASTER file. However, Unicenter VM:Account found costed accounting data for this customer in the period-to-date file.

**Response:** Update the CUSTOMER MASTER file and include **customerid**. Remove customer information from the master files only after end-of-period processing.

### 034I vmacct CONFIGURATION COMPLETE ON mm/dd/yy

**Cause:** Unicenter VM:Account issues this message when all configuration processing is complete and the service virtual machine is ready to initialize.

Response: None.

#### 035W SHIFT shiftid1 AND SHIFT shiftid2 HAVE DUPLICATE TIME AND DAY SPECIFICATIONS

**Cause:** Both shifts specify the same time period.

**Response:** Remove or change one of the shift specifications in the configuration file.

#### 037E DUPLICATE record-type RECORD

**Cause:** There is more than one record of the type indicated in the Unicenter VM:Account system file.

**Response:** Delete the duplicate record in the file identified by accompanying messages.

#### 037W DUPLICATE record RECORD

**Cause:** There is more than one record of the type indicated in the DASDINFO file.

**Response:** Delete the duplicate record.

#### 038E MISSING PARAMETER

**Cause:** You entered a command without required parameters.

**Response:** Look up the correct syntax for the command either in online help or in the *Unicenter VM:Account System Administrator's Guide.* 

#### 039E INVALID PARAMETER parameter

**Cause:** The parameter you entered for this command is not valid.

**Response:** Look up the correct syntax for the command using online help or the *Unicenter VM:Account System Administrator's Guide.* 

#### 040I ON RECORD: record

**Cause:** This message follows message 024E, 025E, 026E, or 037E. It displays the invalid record.

Response: None.

### 041E MISSING type-of-data ON [parameter | option | record]

**Cause:** The VMJRAW utility issues this message when it cannot find information it needs to continue processing.

**Response:** Provide this missing information.

### 043S ERROR num RELEASING tablename TABLE STORAGE

**Cause:** While Unicenter VM:Account was attempting to release table storage for the indicated table, it encountered an error. The **num** is the return code from a DMSFREE or DMSFRET.

**Response:** Look up the return code in the appropriate CMS macros and functions reference for your operating system. If the error was caused by insufficient storage, increase the virtual storage for the Unicenter VM:Account service virtual machine. Otherwise, contact Computer Associates Technical Support.

#### 044S FILE fileid REC=num HAS BEEN CHANGED - UNABLE TO UPDATE BUDGET LIMIT

Cause: Unicenter VM:Account received a message through the userexit BUDGET instructing it to raise a particular budget limit. During the update Unicenter VM:Account discovered that fileid has been manually altered since the last initialization or refresh. This means that the contents of the file differ from Unicenter VM:Account's internal budget tracking amount resulting in an abend.

**Response:** Initialize Unicenter VM:Account. The initialization processing correlates the storage resident amount with the **fileid** amount.

### 046E FILE fileid HAS NO LOADABLE RECORDS

Cause: During initialization Unicenter VM:Account attempted to load records from this file, but could not. The file specified was empty. If the file was required, Unicenter VM:Account terminates without initializing; otherwise, processing continues. Refer to the figure Master Description File Requirements in the Unicenter VM:Account System Administrator's Guide.

**Response:** Add records to the file.

### 047E INVALID SYSTEM START-UP PARAMETER parameter

**Cause:** Unicenter VM:Account cannot initialize because an invalid parameter was specified on the VMJSYS command line.

**Response:** Reissue the command with valid parameters. For more information about this command, refer to *Starting and Ending VM:Account* in the *Unicenter VM:Account System Administrator's Guide.* 

#### 048S INSUFFICIENT STORAGE FOR EXTENSIONS - SYSTEM SHUTTING DOWN

**Cause:** During an attempt to extend one of its storage resident tables, Unicenter VM:Account discovered that no more storage is available.

**Response:** Increase the virtual storage allocation for the Unicenter VM:Account service virtual machine.

### 050E INSUFFICIENT STORAGE TO EXECUTE COMMAND - WAIT AND RETRY

**Cause:** There is not enough virtual storage available to format the screens for this command. This message applies only to full-screen commands.

**Response:** Wait a few minutes, then issue the command again. If you receive this message often, ask your Unicenter VM:Account system administrator to increase the virtual storage allocation for the Unicenter VM:Account service virtual machine.

### 051S INSUFFICIENT STORAGE TO INITIALIZE tablename TABLE

**Cause:** During initialization, Unicenter VM:Account did not have enough virtual storage to build **tablename**.

**Response:** Allocate more virtual storage for the Unicenter VM:Account service virtual machine.

#### 053S USERID NOT SPECIFIED

**Cause:** A command was issued without the required userid parameter.

**Response:** Issue the command again, specifying a userid.

### 054E ERROR code IN RECORD num - FILE fileid

**Cause:** An error was found in the **num** record of **fileid**. The **code** identifies the cause of the error:

- 1 Invalid record-type code.
- 2 Invalid customer identification.
- 3 Invalid AMOUNT field.
- 4 Invalid BUDGET amount.
- 5 Invalid DATE field.
- 6 Invalid SHIFT field.
- 7 Invalid device name.
- 8 Possible duplication of data.
- 9 Invalid userid.
- 10 Invalid DISK/ADDRESS field.
- 11 Invalid PACKAGE NAME field.
- 12 Invalid database name.
- 13 Invalid override character.
- 14 Invalid charge/credit flag.
- 16 Invalid PROJECT NAME field.
- 32 Invalid PROJECT NUMBER field.

**Response:** Correct the error and initialize Unicenter VM:Account.

#### 056I ON RECORD num IN FILE fileid

**Cause:** Unicenter VM:Account read **fileid** while processing the DASDACCT command and located an error in record **num**.

**Response:** Correct the record **num** and issue the command again.

#### 057T vmacct ABENDED

**Cause:** You issued the ABEND command.

**Response:** None.

#### 058E MISSING PARAMETER ON record-type RECORD

**Cause:** A required parameter was omitted on the record, **record-type**. Associated messages identify the file in which you can find this record.

**Response:** Correct the configuration file.

#### 059E INVALID item-type PARAMETER

**Cause:** You issued a command with invalid data for the **item-type** parameter. It terminates with return code 59. Unicenter VM:Account commonly rejects the commands because you are not authorized to use that parameter.

**Response:** Refer to the *Unicenter VM:Account System Administrator's Guide* for further information about that command.

#### 060I vmacct IS NOW SUSPENDED

**Cause:** Two situations cause this message:

- ▶ You issued the SUSPEND command.
- ➤ You queried the state of the Unicenter VM:Account service virtual machine **vmacct** while it is suspended from a previous SUSPEND command.

Response: None.

### 061E vmacct IS NOT CURRENTLY SUSPENDED

**Cause:** You issued a RESUME command but the Unicenter VM:Account service virtual machine was not suspended.

Response: None.

#### 062W exitid USEREXIT userexit - fileid WAS NOT FOUND ON AN ACCESSED DISK -NOT LOADED

**Cause:** The Unicenter VM:Account configuration file contains a record defining this user exit, but could not find a file by that name. Initialization continues.

**Response:** If you do not require that user exit, no action is necessary. However, if you require that user exit:

- 1. Use the END command to shut down Unicenter VM:Account.
- 2. Move the user exit onto an accessed disk or correct the configuration file.
- 3. Initialize Unicenter VM:Account again.

# 063W WARNING!! UNICENTER VM:ACCOUNT'S usage-type DISK AT VIRTUAL ADDRESS vaddr IS NOW percent% FULL!!

**Cause:** Unicenter VM:Account is writing to a disk that is **percent** full. Operation continues until the threshold specified on the COLLECT configuration record is reached. The disks that trigger this message are: PRIMARY, TWIN-DATA, DATABASE, VSE-DATA, and VSE-TWIN.

**Note:** VSE-DATA and VSE-TWIN apply only if the Unicenter VM:Account DOS/VSE option is active.

**Response:** No action is required. You should issue the END command, add more space to the specified disk or perform maintenance to get rid of old files, and initialize Unicenter VM:Account again.

# 064S THE percent % FULL LIMIT HAS BEEN REACHED ON UNICENTER VM:ACCOUNT'S usage-type DISK AT VIRTUAL ADDRESS vaddr!!

Cause: Unicenter VM:Account is writing to a disk at the indicated virtual address that has reached the threshold specified on the COLLECT configuration record. Two different actions occur depending on the disk that is full. If it is the PRIMARY, DATABASE, or VSE-DATA disk, Unicenter VM:Account shuts down to prevent a loss of data. Otherwise, Unicenter VM:Account stops using the disk and discontinues twin processing.

**Note:** VSE-DATA and VSE-TWIN apply only if the Unicenter VM:Account DOS/VSE option is active.

**Response:** Add space to the specified disk and initialize Unicenter VM:Account.

### 065I PLEASE NOTIFY YOUR SYSTEM ADMINISTRATOR

**Cause:** One of the disks Unicenter VM:Account uses is full. Message 063W or 064S always precedes this message.

Response: None.

### 066S RAWDATA-TWIN PROCESSING ON diskid-DISK TERMINATED

**Cause:** The disk **diskid** that is defined as a twin disk is 95% full. Although Unicenter VM:Account terminates twin processing, regular processing continues.

**Response:** No action is required. You may either define a larger twin disk or archive the current data to continue twin processing.

### 067E ERROR num DURING CMS COMMAND command

**Cause:** Unicenter VM:Account tried to execute the indicated CMS **command**. It encountered error **num**, the return code from the command. This error causes a system abend.

**Response:** Look up **num** in the appropriate CMS command reference for your operating system. It is the return code from **command**.

#### 068I vmacct PROCESSING RESUMED

**Cause:** You issued the RESUME command to the Unicenter VM:Account service virtual machine **vmacet**.

Response: None.

### 069E vmacct PROCESSING ALREADY SUSPENDED BY userid

**Cause:** This message appears in response to the SUSPEND command when Unicenter VM:Account has already been suspended by another userid.

Response: None.

#### 070E command1 IS NOT ALLOWED UNTIL THE command2 PROCESSING HAS COMPLETED

**Cause:** A user issued **command1** while **command2** processing was still in effect.

**Response:** The user should wait until **command2** processing is complete before reissuing **command1**.

### 071E ERROR num DURING SCREEN PROCESSING - COMMAND ABORTED

**Cause:** Unicenter VM:Account encountered an error while trying to initiate full-screen processing. Other messages identify the specific error.

Response: None.

### 072E OPTION option CONFLICTS WITH PREVIOUS OPTION

**Cause:** You included two mutually exclusive options on the command line.

**Response:** Resubmit the command with only one of these options.

### 073I exitid USEREXIT userexit-name IS LOADED AT address

**Cause:** This message appears during initialization to provide the operator and system administrator with information concerning which userexits are loaded. The **userexit-name** is the name specified for that userexit in the configuration file.

Response: None.

#### 076E INCOMPLETE FILEID SPECIFIED

**Cause:** Unicenter VM:Account expected to receive a complete fileid on the command line. This information was incomplete or missing.

**Response:** Reissue the command specifying the complete fileid.

#### 077E PROJECT ACCOUNTING NOT SUPPORTED - COMMAND IGNORED

**Cause:** The PROJECTS MASTER file is empty. Unicenter VM:Account ignores the PROJECT command.

**Response:** Add project records to the file using the UPDATE command. For further information, refer to the *Unicenter VM:Account System Administrator's Guide*.

#### 079E INCOMPATIBLE RELEASE LEVEL FOR module-name MODULE - NOTIFY SYSTEM ADMINISTRATOR

**Cause:** The communication module **module-name** is from a different release than the version of Unicenter VM:Account running at your site.

**Response:** Ask your Unicenter VM:Account system administrator for the correct communications module.

#### 080E INVALID OPTION option

**Cause:** The option you specified for this command is not valid.

**Response:** Refer to online help for this command to determine which options are valid and resubmit the command.

#### 081E NO FUNCTION SPECIFIED

**Cause:** You entered the name of the Unicenter VM:Account service virtual machine (usually **vmacct**) but did not specify a command.

**Response:** Reenter **vmacct** followed by the command you want to use.

#### 082S UNABLE TO EXECUTE command -CHECK CP DIRECTORY CLASS/OPTIONS

**Cause: command** is either a CP COMMAND or DIAGNOSE X'nnn' instruction that requires a specific CP privilege class.

**Response:** Look up the command or instruction to determine the privilege class required and add it to the Unicenter VM:Account service virtual machine's directory entry.

#### 083S vmacct REOUIRES ECMODE SET ON

**Cause:** The Unicenter VM:Account VM user directory entry does not specify ECMODE.

**Response:** Add ECMODE to the OPTION record in the VM user directory entry for Unicenter VM:Account.

#### 084W DIAG-84 function FUNCTION ERROR num FOR USER userid

**Cause:** Unicenter VM:Account received a nonzero condition code in response to a request.

**Response:** Look up **num** in the appropriate system facilities for programmers guide for your operating system. It is the return code from the DIAGNOSE X'084' command.

### 085S UNEXPECTED IUCV INTERRUPT CODE code FROM userid

**Cause:** Unicenter VM:Account received an IUCV interrupt it did not expect. This may be caused by an interrupt that is out of sequence or unsupported by Unicenter VM:Account.

**Response:** Look up the **code** in the appropriate system facilities for programmers guide for your operating system. Find out what command the user entered and determine the cause of the error.

#### 086S YOU CANNOT SPECIFY D8ONECMD FAIL FOR UNICENTER VM:ACCOUNT

Cause: During initialization, Unicenter VM:Account determined that the value for D8ONECMD was set to FAIL. Unicenter VM:Account requires that the value for D8ONECMD is set to OFF. Unicenter VM:Account initialization fails.

**Response:** Ensure that the virtual machine running Unicenter VM:Account has D8ONECMD set to OFF. Then start Unicenter VM:Account again.

#### 088E FILE fileid IS INVALID AS A TREND FILE

**Cause:** The trend file, **fileid**, specified on the TRNDFILE configuration file record has an invalid header record.

**Response:** Rename the file containing trend information or update the configuration file to match that filename.

#### 089E FILE fileid HAS AN INVALID HEADER RECORD - UNABLE TO USE

**Cause:** The PERIODTE CURRENT file does not have a valid header record.

**Response:** Create a new file or add a valid header record. Refer to the *Unicenter VM:Account System Administrator's Guide* for information about correct header record format.

## 091E ERROR(S) ENCOUNTERED PROCESSING FILE fileid -- NOTIFY SYSTEM ADMINISTRATOR

**Cause:** There is an error in **fileid** that preceding messages identify.

Response: None.

## 091W ERROR(S) ENCOUNTERED PROCESSING FILE fileid -- NOTIFY SYSTEM ADMINISTRATOR

**Cause:** There is an error in the indicated fileid. The error is identified by the messages that accompany this message.

**Response:** Note all of the messages accompanying this message and correct the problem.

#### 092W MINIDISK userid1 vaddr1 ON volser AT cylinder1 num1 OVERLAPS userid2 vaddr2 AT cylinder2 num2

Cause: This message occurs when Unicenter VM:Account detects overlapping minidisks during DASDACCT command processing. The system action depends on the value of the OVERLAP parameter in the VMACCT DASDINFO file. If WARN is the operand, Unicenter VM:Account:

- ▶ Sends a warning message.
- ▶ Punches an accounting record.
- Continues processing. If DISALLOW is specified, Unicenter VM:Account does not generate accounting records.

You may have configured your system to display this message as 092E.

**Response:** Verify the overlap and redefine the minidisk space so no overlaps occur or add an EXCLUDE record to the VMACCT DASDINFO file.

#### 093W OVERLAP(S) DETECTED GENERATING MINIDISK ACCOUNTING RECORDS --NOTIFY SYSTEM ADMINISTRATOR

Cause: This message appears with the first occurrence of message 092W on the Unicenter VM:Account console.

You may have configured your system to display this message as 093E.

**Response:** Note all occurrences of 092W for future corrections.

#### 097E ERROR num DURING cms-macro

**Cause:** Either the DMSFREE or DMSFRET macro failed with return code **num**.

**Response:** Look up the return code in the appropriate CMS macros and functions reference for your operating system. If the error was caused by insufficient storage, increase the virtual storage for the Unicenter VM:Account service virtual machine. Otherwise, contact Computer Associates Technical Support.

## 098S INSUFFICIENT STORAGE FOR DATABASE MANAGEMENT - SYSTEM SHUTTING DOWN

Cause: Unicenter VM:Account attempted to execute a DMSFREE request, but no virtual storage is available. Unicenter VM:Account terminates with abend code DBA090.

**Response:** Increase the virtual storage allocation for the Unicenter VM:Account service virtual machine.

#### 099S DATABASE INTEGRITY ERROR num DETECTED - SYSTEM SHUTTING DOWN

**Cause:** Unicenter VM:Account determined that the last DBINDEX record has a greater relative record number than the data record it is adding. This is an internal error, identified by **num**, causing abend DBA090.

**Response:** IPL CMS and initialize Unicenter VM:Account.

#### 100E THE BEGIN DATE mm/dd/yy MUST BE LATER THAN THE PERIOD START DATE OF mm/dd/y

**Cause:** The date specified in the PERIOD command is before the begin date of the current accounting period in the PERIODTE CURRENT file.

**Response:** Reissue the PERIOD command with a date later than that specified in the PERIODTE CURRENT file.

### 101E PERIOD PROCESSING COULD NOT BE RESTARTED

**Cause:** You tried to restart period processing but were unable to do so.

**Response:** See message 101I.

#### 101I REISSUE PERIOD COMMAND

**Cause:** This is an informational message which follows message 101E.

**Response:** Reissue the PERIOD command.

### 102E command COMMAND NOT ALLOWED, vmacct IS CURRENTLY QUIESCED

**Cause:** You cannot use the indicated command while the service virtual machine, **vmacct**, is quiesced (blocking changes to the database).

**Response:** Enter the command again later.

#### 103S ERROR num RETURNED FROM CP COMMAND command

**Cause:** A CP command issued from the Unicenter VM:Account service virtual machine failed with error message number **num**.

**Response:** Look up the error number in the appropriate messages and codes guide for your operating system. CMS and CP commands should not be issued from the Unicenter VM:Account service virtual machine while Unicenter VM:Account is running.

#### 103W ERROR num RETURNED FROM CP COMMAND command

**Cause:** A CP command issued from the Unicenter VM:Account service virtual machine failed with error message number **num**.

**Response:** Look up the error number in the appropriate messages and codes guide for your operating system. CMS and CP commands should not be issued from the Unicenter VM:Account service virtual machine while Unicenter VM:Account is running.

### 104S ERROR num READING FILE fileid FROM DISK

**Cause:** Unicenter VM:Account abends because it could not read **fileid**.

**Response:** Error **num** is the return code from an FSREAD. Look it up in the appropriate CMS macros and functions reference guide for your operating system. Initialize Unicenter VM:Account after you correct the error.

#### 105S ERROR num WRITING FILE fileid ON DISK

**Cause:** Unicenter VM:Account abends because it could not write the indicated file to disk.

**Response:** The indicated error number is the return code from an FSWRITE. Look it up in the appropriate CMS macros and functions reference guide for your operating system. Initialize Unicenter VM:Account after you correct the error.

## 107E filetype IS NOT A VALID FILETYPE. IT MUST CONFORM TO CMS NAMING CONVENTIONS.

**Cause:** Either an invalid filetype was entered on the PERIOD command or an invalid period filetype exists on the header record of the PERIODTE CURRENT file.

**Response:** If an invalid filetype was entered on the PERIOD command, issue the command again using a valid CMS filetype. If the header record of the PERIODTE CURRENT file is corrupted, contact Computer Associates Technical Support.

### 109E INSUFFICIENT VIRTUAL STORAGE AVAILABLE

**Cause:** Insufficient storage is available to execute the utility. The utility terminates.

**Response:** Increase the virtual storage for this userid.

### 110E ERROR num DURING operation ON FILE fileid

**Cause:** Unicenter VM:Account abends because it encountered an error while processing **fileid**.

**Response:** Error 13 during WRBUF usually indicates that the VMACCT 191 minidisk is full. If another error is indicated, look up error **num** and the operation in the appropriate CMS macros and functions reference guide for your operating system.

#### 111E UNICENTER VM:ACCOUNT COULD NOT READ THE CP OBJECT DIRECTORY

**Cause:** Unicenter VM:Account abends because it needed access to the CP object directory. Other messages follow this one to define the problem.

Response: None.

### 112I vmacct DATABASE UPDATES QUIESCED BY vmbackupid

**Cause:** Updates to the Unicenter VM:Account database have been halted by the VM:Backup service virtual machine (**vmbackupid**).

Response: None.

### 113I RESUMING vmacct DATABASE UPDATES

**Cause:** Backing up of the Unicenter VM:Account database minidisk has completed. Unicenter VM:Account is no longer in a quiesced state.

Response: None.

## 114E DIAG-14 ERROR return-code C-CODE condition-code TYPE operation-code FILE spool-file-number

**Cause:** The system encountered error number **return-code** while trying to process accounting records from the reader. Unicenter VM:Account abends with message 013T.

**Response:** Refer to the appropriate system facilities for programmers guide for your operating system.

#### 115E SPOOL FILE fileid IN NETDATA FORMAT. NOW ON HOLD

**Cause:** Unicenter VM:Account received a spool file that was not in punch format.

**Response:** Resubmit the file to Unicenter VM:Account using the CMS PUNCH command.

### 116E THE DASDACCT WORKER COULD NOT READ THE CP OBJECT DIRECTORY

Cause: The DASDACCT worker (normally VMJDASD) was attempting to read the CP object directory to obtain information for creating MDISK accounting records. The DASDACCT worker could not obtain read access to the CP object directory. No MDISK accounting records were created.

**Response:** Ensure that the CP object directory is available in read mode to the virtual machine running the DASDACCT worker.

#### 120E PACKAGE END NOT ALLOWED

**Cause:** Unicenter VM:Account ignores the PACKAGE END command because package accounting was started automatically.

**Response:** End processing or log off to end package accounting for the current package.

#### 121W MDISK ACCOUNTING ALREADY RUN FOR mm/dd/yy, REPLY FORCE TO CONTINUE

**Cause:** DASDACCT has already been run for the date indicated but processing did not complete.

**Response:** Enter FORCE to process the MDISK records or press ENTER to end command processing.

#### 123W NO DEFAULT PROJECT ASSIGNED -COMMAND IGNORED

**Cause:** You entered the command PROJECT \* to start accounting for the default project, but no default is assigned to this userid. Unicenter VM:Account ignores the command.

**Response:** Enter the PROJECT command again, specifying a valid project. Your Unicenter VM:Account system administrator can assign a default project to your userid.

### 125E package-name IS NOT A VALID PACKAGE NAME

**Cause:** You specified **package-name** on the PACKAGE command. There is no PACKAGES MASTER file entry for that package. The command terminates.

**Response:** Issue the command specifying a valid package or ask the system administrator to update the PACKAGES MASTER file to add this package.

#### 126E PACKAGE ACCOUNTING NOT IN EFFECT

Cause: You issued a PACKAGE END command when no package is in use. Unicenter VM:Account ignores the command.

Response: None.

#### 127E MAXIMUM NUMBER OF PACKAGES CURRENTLY ACTIVE - COMMAND IGNORED

**Cause:** You already have eight packages in your stack.

**Response:** End one or more of your current packages before attempting to start another.

#### 128E BOTTOM OF PACKAGE STACK HAS BEEN REACHED

Cause: The package for which you issued a PACKAGE END command either was ended by a previous command or never started. Package stacks may have been lost because the Unicenter VM:Account service virtual machine ended or was refreshed.

Response: None.

#### 129E USER userid NOT LOGGED ON

**Cause:** This message returns from the QUERY SET command. You issued the command with the USER option, and that user is not logged on.

Response: None.

#### 130I NO PROJECT/PACKAGE ACCOUNTING CURRENTLY IN EFFECT

**Cause:** This message is a reply from the QUERY SET command. It indicates that you are not using either PROJECT or PACKAGE accounting.

Response: None.

### 1311 PROJECT: project-name, PACKAGE: package-name

**Cause:** This message appears in response to a QUERY SET command. It identifies the project and package to which you are currently charging.

Response: None.

#### 132I vmacct IS CURRENTLY state

**Cause:** This message appears in response to a QUERY STATE command. It tells you whether Unicenter VM:Account is currently running or suspended.

Response: None.

#### 133I THE CURRENT SHIFT IS: shift

**Cause:** This message identifies the shift currently in effect in response to a QUERY SHIFT command.

Response: None.

#### 136E THE CREDIT/CHARGE CODE code CANNOT BE USED TO GENERATE A CHARGE/CREDIT TRANSACTION.

**Cause:** The code entered to issue a CREDIT was previously used as a CHARGE code, or the code entered to issue a CHARGE was previously used as a CREDIT code.

**Response:** Reissue the CREDIT/CHARGE operation using the appropriate code.

#### 137E TOTAL EXCEEDS MAXIMUM VALUE; CHARGE MUST BE SPLIT

**Cause:** During CHARGE or CREDIT processing the total entered exceeds the maximum value Unicenter VM:Account can process. This maximum is 2 to the 32nd power minus 1.

**Response:** Apply the charge or credit in two or more separate transactions, each within the allowable maximum.

### 138E COMMAND NOT ALLOWED FROM SYSTEM CONSOLE

**Cause:** You issued a full-screen command from the system console. Unicenter VM:Account ignores this command and continues processing.

**Response:** Issue the command from another userid.

#### 139I THE MISCELLANEOUS CHARGE/CREDIT RECORD IS GENERATED

**Cause:** You issued a command to create the Miscellaneous Charge/Credit report.

Response: None

#### 140E NO VALID CHARGE CODES EXIST

**Cause:** A charge code is required for a CHARGE or CREDIT command.

**Response:** Add charge codes to the MISCCHGS MASTER file using the UPDATE command.

#### 141E FILE fileid ALREADY EXISTS

**Cause:** During processing, Unicenter VM:Account found a file named **fileid**. The utility terminates.

**Response:** Erase or rename the existing **fileid** file.

### 142I VERIFY FIELDS, THEN PRESS ENTER TO GENERATE RECORD

**Cause:** Unicenter VM:Account is giving you a chance to verify the data before generating the accounting record.

**Response:** If the data is correct press ENTER, otherwise make changes.

### 143E UNITS FIELD NON-NUMERIC OR EXCEEDS MAXIMUM

**Cause:** Either a number larger than 32,767 or a non-numeric character was entered in the units field for a CHARGE or CREDIT command.

**Response:** If there are more than 32,767 units, split the transaction into two or more transactions of less than 32,767. Otherwise, correct the data.

### 144W num RECORDS REJECTED [TO RECOST REJECTS filemode]

Cause: During VMJRCS, Unicenter VM:Account was not able to recost num records. These records are written to the file RECOST REJECTS filemode. If num equals zero, the phrase TO RECOST REJECTS filemode is omitted.

Response: None.

### 145E REJECT RECORD FOUND; RECOST TERMINATED

**Cause:** A RUNTYPE NO record is in the VMJRCS specifications file and Unicenter VM:Account found a record it could not recost.

**Response:** Correct the input file record or change the RUNTYPE record in the VMJRCS specifications file.

#### 146E DUPLICATE(S) FOUND IN FILE fileid RECORD - num

**Cause:** Unicenter VM:Account found a duplicate record at location **num** in file **fileid**.

**Response:** Delete or change the duplicate record.

#### 147E MDISK RECORD PROCESSING COMPLETE. RERUN NOT ALLOWED

Cause: DASDACCT has successfully completed on this date. You can run DASDACCT only once per day. Unicenter VM:Account ignores the DASDACCT command.

Response: None.

#### 148E OPTION option INVALID WITH SMSG

Cause: You used SMSG to issue a command that requires communication with your userid via the VMACCT module. Options of the QUERY command require you to use the VMACCT module.

**Response:** Issue the command again using the VMACCT module.

#### 149W num RECORDS WERE NOT RECOSTED

Cause: Unicenter VM:Account could not recost num records in the PERIODTE RECOSTED file. This occurs during execution of the VMJRCS utility when RUNTYPE YES is specified. It writes these records to the PERIODTE RECOSTED file as they appeared before the utility was run.

Response: None.

#### 150E userid REJECTED command

**Cause:** Unicenter VM:Account issued a command to another Computer Associates service virtual machine. It was rejected.

**Response:** Check that there is a PRODUCT VMACCT record in the configuration file of the other component. Verify that you are running compatible releases of both components.

#### 151S REJECTING ORDERS FROM THE component SERVICE VIRTUAL MACHINE userid

**Cause:** Unicenter VM:Account rejects the command it received from another Computer Associates service virtual machine.

**Response:** Verify that a PRODUCT record corresponding to the **userid** appears in the configuration file.

### 152E SERVICE VIRTUAL MACHINE component IS UNDEFINED

**Cause:** Unicenter VM:Account could not find a virtual machine name entry in the internal product table for the corresponding Computer Associates component.

**Response:** Check the Unicenter VM:Account configuration file. If there is not a PRODUCT record for the component, add one. Refresh Unicenter VM:Account in either case.

### 153W SERVICE VIRTUAL MACHINE component NOT AVAILABLE

**Cause:** Unicenter VM:Account sent a command to another Computer Associates component service virtual machine, but that machine is not running.

Response: None.

### 154E INVALID ORDER code RECEIVED FROM userid

Cause: The Computer Associates component identified in this message has an internal problem which caused it to issue an invalid command. Unicenter VM:Account rejects the command and continues processing.

**Response:** Check the console log of the other component to determine the problem. No action need be taken on the Unicenter VM:Account service virtual machine.

#### 155E FILE fileid INVALID RECORD FORMAT

Cause: Another Computer Associates component service virtual machine issued a request that Unicenter VM:Account read and transfer a file to its userid. Unicenter VM:Account could not complete this request because the file's logical record length (LRECL) was greater than 255.

**Response:** None.

#### 156E ERROR num [PUNCHING | SPOOLING] TO USERID userid

**Cause:** Unicenter VM:Account was attempting to punch or spool a file to **userid. num** is the return code from that command.

**Response:** Look up the indicated command, PUNCH or SPOOL, in the appropriate CMS command reference guide for your operating system to determine the cause of the error.

### 157W UNABLE TO COMMUNICATE WITH userid - PROJECT SETTINGS IGNORED

Cause: The DASDACCT slave worker machine was unable to communicate with the Unicenter VM:Account service virtual machine. The settings specified on the SETPROJ record in the DASD Information file are ignored.

**Response:** Establish communications between the Unicenter VM:Account virtual service machine and the DASDACCT slave worker machine.

### 158W PROJECT project IS NOT DEFINED IN THE PROJECTS MASTER FILE

**Cause:** The project specified on the SETPROJ record in the DASD Information file is not in the Unicenter VM:Account PROJECTS MASTER file. The SETPROJ record is ignored.

**Response:** Correct the DASDACCT record or update the PROJECTS MASTER file.

### 159W FILEPOOL filepool IS NOT AVAILABLE OR DOES NOT EXIST

**Cause:** The **filepool** specified on the FILEPOOL configuration file record is not available or does not exist. No DASD space accounting is done for **filelpool**.

**Response:** Ensure the **filepool** is defined correctly on the record and that the server is active.

## 160W userid IS NOT DEFINED AS A SHARED FILE SYSTEM ADMINISTRATOR TO FILEPOOL filepool.

**Cause:** The DASDACCT slave worker machine, **userid** is not defined as an SFS administrator for **filepool**. No DASD space accounting is done for **filepool**.

**Response:** Define **userid** as an SFS administrator for **filepool**.

### 161E CSL ERROR error IN ROUTINE routine, REASON CODE error code.

**Cause:** The indicated CSL error occurred in the indicated routine.

**Response:** See the appropriate CMS shared file system administrator documentation for your operating system for more information about the error code.

### 162W FILEPOOL name HAS NO ENROLLED USERS,

**Cause:** A Unicenter VM:Account DASDACCT SCAN command detected that there are no enrolled users for the indicated file pool.

**Response:** Enroll a userid in the file pool or remove the file pool from the FILEPOOL record in the VMACCT CONFIG file.

#### 164W MAXIMUM NUMBER OF USERS CURRENTLY EXECUTING PACKAGE, PLEASE TRY AGAIN LATER

Cause: Your site has limited the number of users that can execute this package at the same time. Your Unicenter VM:Account system administrator sets this limit in the PACKAGES MASTER file. The maximum number of users are already using this package.

**Response:** Wait until at least one user has finished using this package and try again.

### 170E THE INPUT AND OUTPUT FILE MAY NOT BE THE SAME FILE

**Cause:** You cannot specify the same file for both input and output for a utility.

**Response:** Update the control file specifying different files for input and output.

### 171W FILE fileid HAS ALREADY BEEN CONVERTED

**Cause:** You attempted to convert a file to Unicenter VM:Account for 370 Release 3.0 format that is already in the correct format.

Response: None.

#### 172E INSUFFICIENT DISK SPACE AVAILABLE ON THE mode DISK

**Cause:** Unicenter VM:Account requires more space than is currently available on the disk **mode** identifies.

**Response:** Add more space to the disk, maintain the disk to eliminate old files, or specify a different disk.

### 173E DISK mode IS NOT ACCESSED READ/WRITE

**Cause:** The disk identified by **mode** is currently accessed read-only. It must be accessed read/write to complete the action you requested.

**Response:** Access the disk R/W or specify a different disk on the command line.

#### 174E DISK mode IS NOT ACCESSED

**Cause:** The **mode** specified in the VMJCMP control file for the output file is not accessed.

**Response:** Change the mode of the output file (OUTFILE or TRNDFILE) or access a disk in the specified mode.

#### 177E COMPRESSION FIELDS SPECIFIED DO NOT MATCH THOSE USED IN TREND FILE

**Cause:** In the VMJCMP control file, the compression fields you specified do not match the ones used to create the trend file you specified on the TRNDFILE record.

**Response:** Change the control file to correct the compression fields or use a different trend file.

#### 178E error-type SPECIFIED IN CONTROL FILE

**Cause:** Unicenter VM:Account found the specified error in the VMJCMP control file.

**Response:** Correct the control file.

### 179E MISSING OR INCOMPLETE FILEID ON record-name RECORD

**Cause:** There must be a complete fileid specified on the indicated control file record.

**Response:** Correct the record in the control file.

### 180E error-condition type erroneous-field SPECIFIED ON RECORD num

**Cause:** This message describes an error on the control file record identified by **num**. For example, this message might be displayed:

UNKNOWN COMPRESSION FIELD JUNK SPECIFIED ON RECORD 6

**Response:** Correct the control file record.

#### 181E ERROR code PUNCHING VSE ACCOUNTING JOB TO USERID userid

Cause: While Unicenter VM:Account was punching the file VMACCT VSEAJOB to the DOS/VSE service virtual machine an error occurred. The **code** is from a CMS PUNCH command. Unicenter VM:Account will attempt to punch the file over again at the beginning of the next shift.

**Response:** Look up the return code from the CMS PUNCH command in the appropriate CMS command reference guide for your operating system to correct the problem.

## 182E AN INPUT/OUTPUT ERROR OCCURRED READING THE DIRECTORY DISK (RC=code)

Cause: An I/O error occurred when Unicenter VM:Account attempted to read the CP object directory. Message 189I also appears to display the DASD device type Unicenter VM:Account expected. The source of the **code** depends on the device type:

| -  | •    |
|----|------|
| De | vıce |

type: Return code:
FBA DIAGNOSE X'20'

CKD DIAGNOSE X'18' Unicenter

VM:Account abends with

message 013T.

**Response:** Look up the return code in the appropriate system facilities for programmers guide for your operating system.

#### 183E THE DASD DEVICE AT VIRTUAL ADDRESS vaddr HAS BEEN DETACHED

**Cause:** Unicenter VM:Account attempted to read the CP object directory at **vaddr** but the device was not attached. Message 189I contains further information about the device, and Unicenter VM:Account abends with message 013T.

**Response:** Relink the directory volume and initialize Unicenter VM:Account.

### 184E THE DEVICE AT VIRTUAL ADDRESS vaddr DOES NOT EXIST

Cause: Unicenter VM:Account attempted to read the CP object directory, but the DASD device at **vaddr** does not exist. If this problem occurs during initialization, message 022T appears and initialization fails. If this problem occurs during normal processing, message 013T appears and Unicenter VM:Account abends.

**Response:** Check the DIRECT configuration file record to verify the volume serial number and virtual address. Check that Unicenter VM:Account has a link defined to that minidisk. Initialize Unicenter VM:Account again.

## 185E THE DEVICE AT VIRTUAL ADDRESS vaddr IS AN UNSUPPORTED DEVICE TYPE

**Cause:** The DASD device at **vaddr** is not of a device type supported by Unicenter VM:Account. Unicenter VM:Account expected it to hold the CP object directory.

**Response:** Check the DIRECT configuration file record to verify the volume serial number and virtual address. Check that Unicenter VM:Account has a link defined to that minidisk, and initialize Unicenter VM:Account again.

#### 186E THE VOLUME SERIAL NUMBER volser IS NOT CORRECT FOR DEVICE AT VIRTUAL ADDRESS vaddr

Cause: Unicenter VM:Account attempted to read the CP object directory and encountered an I/O error. The error was caused by the fact that the **volser** is not valid for the specified **vaddr**. If this error occurs during initialization, Unicenter VM:Account issues message 022T and ends. If this error occurs during normal processing, Unicenter VM:Account abends with message 013T.

**Response:** Check the DIRECT configuration file record to verify the volume serial number and virtual address. Check that Unicenter VM:Account has a link defined to that minidisk, and initialize Unicenter VM:Account again.

# 187E THE DIRECTORY FORMAT IS NOT CORRECT, OR THE OBJECT DIRECTORY IS NOT ALLOCATED (RC=code)

Cause: Unicenter VM:Account was attempting to read the CP object directory and encountered an I/O error. If this error occurs during initialization, Unicenter VM:Account issues message 022T and ends; otherwise, it abends after issuing messages 189I and 013T. **code** is the return code from a DIAGNOSE X'20' instruction.

**Response:** Check the DIRECT configuration file record to verify the volume serial number and virtual address. Check that Unicenter VM:Account has a link defined to that minidisk. Initialize Unicenter VM:Account again.

### 188E THE DASD AT VIRTUAL ADDRESS vaddr IS NOT A DIRECTORY VOLUME

Cause: Unicenter VM:Account was attempting to read the CP object directory and encountered an I/O error. If this error occurs during initialization, Unicenter VM:Account issues message 022T and ends; otherwise, it abends after issuing messages 111E and 013T.

Response: Check the DIRECT configuration file record to verify the volume serial number and virtual address. Check that Unicenter VM:Account has a link defined to that minidisk. Verify that the device at vaddr is the directory volume. Initialize Unicenter VM:Account again. If you cannot correct the problem, contact Computer Associates Technical Support.

### 189I THE CP OBJECT DIRECTORY IS LOCATED ON A devtype DASD DEVICE

Cause: This message appears with other CP object directory error messages such as 182E, 183E, 185E, and 187E. It identifies the type of DASD device Unicenter VM:Account found when it attempted to read the CP object directory.

Response: None.

### 190I CONTACT COMPUTER ASSOCIATES TECHNICAL SUPPORT

**Cause:** This message appears with other error messages.

Response: None.

## 191W USERID vmacct IS NOT DEFINED ON A PRODUCT VMACCOUNT RECORD ON component

Cause: Unicenter VM:Account (vmacct) attempted communication with another Computer Associates component service virtual machine, but component did not recognize the Unicenter VM:Account userid, vmacct.

**Response:** Place a PRODUCT VMACCOUNT **vmacct** record in the configuration file of **component**.

#### 192W USERID component IS NOT DEFINED ON A PRODUCT RECORD IN THE VMACCT CONFIG FILE

Cause: Another Computer Associates component service virtual machine attempted to communicate with Unicenter VM:Account, but Unicenter VM:Account does not recognize the userid as valid.

**Response:** Place a **PRODUCT component userid** record in the Unicenter VM:Account configuration file.

#### 195E MACRO fileid IS ALREADY LOADED

**Cause:** Unicenter VM:Account attempted to load the **fileid** macro but it is already resident in memory. The command macro initiation fails.

**Response:** To load the macro again, end Unicenter VM:Account and initialize it again, then issue the command; otherwise take no action.

### 196E INSUFFICIENT STORAGE TO LOAD fileid

**Cause:** Unicenter VM:Account does not have enough virtual storage available to load **fileid**.

**Response:** Try the command again. If it continues to fail:

- ▶ End Unicenter VM:Account.
- ▶ Increase the virtual storage allocation.
- ▶ Initialize Unicenter VM:Account again.

### 196S INSUFFICIENT STORAGE TO LOAD fileid.

**Cause:** There is not enough storage to load the indicated file.

**Response:** Increase the size of the slave worker machine and rerun the process.

### 202I VMJCMPX2 LOADED AT ADDRESS address

Cause: VMJCMPX2, the precompression user exit, has been loaded at the indicated address.

Response: None.

### 209E INVALID LOAD ADDRESS FOR VKJCMPX2: VMJCMP TERMINATING

**Cause:** VMJCMPX2 cannot be loaded at the address indicated in the previous message.

**Response:** Correct the user exit.

#### 212I VMJCMPX2 DEACTIVATED

Cause: VMJCMPX2 was deactivated.

Response: None.

### 216E VMJCMP TERMINATED PREMATURELY BY VMJCMPX2

**Cause:** The Compression user exit returned a return code of 16 to VMJCMP. This return code indicates that the compression was not successful. VMJCMP terminates.

**Response:** This is a return code is from a site-defined user exit. Refer to the VMJCMP user exit to determine why the user exit is requesting VMJCMP to terminate prematurely.

## 218E VMJCMPX2 ERROR - FAILED TO SET A RETURN CODE: VMJCMP TERMINATING.

**Cause:** VMJCMPX2 did not pass a return code to VMJCMP.

**Response:** Correct the user exit and make sure that it passes a return code.

## 219E INVALID RETURN CODE HEX number FROM VMJCMPX2; VMJCMP TERMINATING

**Cause:** VMJCMPX2 passed an invalid return code to VMJCMP.

**Response:** Correct the user exit and make sure that it passes a valid return code.

### 220E UNEXPECTED ERROR LOADING VMJCMPX2, CODE HEX code

**Cause:** VMJCMP was unable to load the VMJCMPX2 user exit because an error occurred during the loading process.

**Response:** Regenerate your user exit and make sure it is in good condition before trying to load it again.

### 221E VMJCMPX2 FAILED TO SET A RETURN CODE; VMJCMP TERMINATING

**Cause:** VMJCMPX2 did not set a return code.

**Response:** Correct the user exit and make sure that it passes a valid return code.

#### 237W CONTACT YOUR LOCAL UNICENTER VM:ACCOUNT SYSTEM ADMINISTRATOR

**Cause:** An error has occurred in Unicenter VM:Account processing.

**Response:** Note all the other Unicenter VM:Account messages you receive and tell your system administrator.

#### 238W NOTICE! NO CURRENT UNICENTER VM:ACCOUNT LMP KEY FOUND FOR THIS CPU

**Cause:** Unicenter VM:Account is not licensed to run on this CPU. Unicenter VM:Account operation continues; however, warning messages are generated until the product is properly licensed.

**Response:** Call Computer Associates Technical Support to get a Unicenter VM:Account LMP key for this CPU.

#### 239W UNICENTER VM:ACCOUNT MUST BE LICENSED WITH A COMPUTER ASSOCIATES LMP KEY FOR LAWFUL OPERATION

Cause: Unicenter VM:Account is not licensed to run on this CPU. Unicenter VM:Account operation continues; however, warning messages are generated until the product is properly licensed.

**Response:** Call Computer Associates Technical Support to get a Unicenter VM:Account LMP key for this CPU.

# 240W THIS SOFTWARE PRODUCT IS THE PROPERTY OF COMPUTER ASSOCIATES, INC. AND IS PROTECTED BY COPYRIGHT

Cause: Unicenter VM:Account is not licensed to run on this CPU. Unicenter VM:Account operation continues; however, warning messages are generated until the product is properly licensed.

**Response:** Call Computer Associates Technical Support to get a Unicenter VM:Account LMP key for this CPU.

#### 241W UNAUTHORIZED USE OF THIS SOFTWARE PRODUCT IS UNLAWFUL, AND SUBJECT TO PROSECUTION

**Cause:** Unicenter VM:Account is not licensed to run on this CPU. Unicenter VM:Account operation continues; however, warning messages are generated until the product is properly licensed.

**Response:** Call Computer Associates Technical Support to get a Unicenter VM:Account LMP key for this CPU.

### 251I CUSTOMER customer-id BUDGET LIMIT: \$budget-limit, USAGE: \$budget-used

**Cause:** This message appears in response to the QUERY command issued with the CUSTOMER and BUDGET parameters.

Response: None.

#### 252I PROJECT project-id BUDGET LIMIT: \$budget-limit, USAGE: \$budget-used

**Cause:** This message appears in response to the QUERY command issued with the PROJECT and BUDGET parameters.

Response: None.

# 253I WITH ACCOUNT acctnum BUDGET LIMIT: \$budget-limit, USAGE: \$budget-used

**Cause:** This message appears with either 251I or 252I to provide information about the user's **acctnum**.

Response: None.

### 254W NO MATCH ON ACCOUNT acctnum FOUND

**Cause:** The message appears in response to a QUERY command when Unicenter VM:Account is unable to match the **acctnum** supplied.

Response: None.

#### 255E BUDGET INFORMATION UNAVAILABLE - BUDGET TRACKING NOT IN EFFECT

**Cause:** Your site has not implemented budget tracking.

**Response:** None.

# 256E ERROR(S) OCCURRED COPYING FILE fileid [TO | FROM] USER'S MACHINE

**Cause:** Standard CMS error messages precede this message to detail the cause of the error.

**Response:** Use this information to correct the problem.

### 257I num RECORDS SELECTED FOR READING FROM DATABASE

**Cause:** Unicenter VM:Account selected **num** records from the database to process your QUERY command. These records are then processed according to your selection criteria.

Response: None.

#### 258W NO RECORDS FOUND MATCHING SELECTION CRITERIA

Cause: This message appears during QUERY command processing when no records selected from the Unicenter VM:Account database match the selection criteria you specified.

Response: None.

# 259W THE UNICENTER VM:ACCOUNT [QUERY | BUDGET] DATABASE IS TEMPORARILY UNAVAILABLE

**Cause:** Unicenter VM:Account is currently initializing the databases. This prevents record selection by the QUERY command.

**Response:** Issue the QUERY again, after initialization is complete.

# 260E THE fileid CONTROL FILE HAS AN INVALID HEADER - UNABLE TO USE

**Cause:** You specified **fileid** as the QUERY command control file, but this file does not contain valid header information.

**Response:** Correct this file or specify a different one.

#### 261E TOO MANY CONTINUATIONS -MAXIMUM ALLOWED IS 16

**Cause:** The control file line displayed has more than 16 continuation lines.

**Response:** Decrease the number of continuation lines.

#### 262E INVALID datatype data SPECIFIED

**Cause:** A SELECT or IGNORE record in the control file contains invalid data. Unicenter VM:Account also displays the erroneous record.

**Response:** Correct the SELECT or IGNORE record.

#### 263W RECORD COUNT EXCEEDS NORMAL LIMIT - DO YOU WANT TO CONTINUE? (YES | NO)

Cause: Unicenter VM:Account found more database records than the warning parameter on the QRLIMIT configuration file record permits it to process. The user can override this limit.

**Response:** Reply yes or no.

# 264E RECORD SELECTION LIMIT EXCEEDED - REQUEST CANCELED

**Cause:** Unicenter VM:Account found more database records than the cancelation parameter on the QRLIMIT configuration file record permits it to process.

Response: None.

#### 265E REQUEST CANCELED BY INSTALLATION USER EXIT, CODE code

**Cause:** Your site's QUERY user exit canceled the QUERY command.

**Response:** Check the return code, **code**, to determine why it was rejected.

# 266W INSUFFICIENT STORAGE AVAILABLE FOR QUERY PROCESSING

**Cause:** The DBSPACE specified in the configuration file is all currently in use. When other queries complete, this space becomes available. Message 268R follows this message.

Response: None.

#### 267E INSUFFICIENT DATABASE WORKING STORAGE FOR SYSTEM EXECUTION

**Cause:** Processing of this QUERY requires more DBSPACE storage than was allocated in the configuration file.

**Response:** Increase the storage specification on the DBSPACE configuration file record.

# 268R DO YOU WANT TO WAIT UNTIL STORAGE IS AVAILABLE? (YES | NO)

**Cause:** You may queue your query for processing by Unicenter VM:Account as soon as the DBSPACE becomes available. If you reply **yes** to this message, your virtual machine waits for Unicenter VM:Account to complete QUERY processing.

**Response:** Reply yes or no.

### 269I REQUIRED STORAGE NOW AVAILABLE - CONTINUING EXECUTION

**Cause:** This message appears when DBSPACE becomes available if you decided to wait during QUERY command processing.

Response: None.

#### 270E SPECIFIED DBSPACE NOT AVAILABLE

**Cause:** There is not enough virtual storage to satisfy the DBSPACE requirement as specified in the configuration file, and END was specified as the action parameter.

**Response:** Increase the virtual storage allocation for the Unicenter VM:Account service virtual machine.

### 270W SPECIFIED DBSPACE NOT AVAILABLE - RESET to numK BYTES

Cause: There is not enough virtual storage to satisfy the DBSPACE requirement as specified in the configuration file, and WARN was specified as the action parameter. DBSPACE is reset to 70% of the maximum contiguous storage available.

**Response:** Increase the virtual storage allocation for the Unicenter VM:Account service virtual machine.

### 271E UNEXPECTED ERROR(S) IN MAIN SELECTION CRITERIA

**Cause:** Unicenter VM:Account found incorrect data on one of the Query Usage Selection screens.

**Response:** Correct the invalid data on the Query Usage Selection screen and reissue the command.

#### 272E UNEXPECTED ERROR(S) IN THE FIRST 10 LINES OF SELECTED CONTROL FILE

**Cause:** Unicenter VM:Account found unexpected errors while analyzing the QUERY USAGE control file.

**Response:** Erase your control file and make sure the new one is built by using the QUERY USAGE command. Do not alter the control file manually.

# 280E THE fileid FILE WAS NOT FOUND ON A READ/WRITE DISK

**Cause:** Unicenter VM:Account requires **fileid** to be on a minidisk accessed in read/write mode.

**Response:** Access the minidisk read/write.

# 281I NO RESPONSE IS NEEDED FOR THE PRECEDING PROMPT(S), PROCESS CONTINUING

**Cause:** Unicenter VM:Account responds to the preceding CMS prompts.

**Response:** Ignore the prompts.

# 282E ERROR(S) ATTEMPTING TO [OPEN | CLOSE | READ | WRITE] THE [INPUT | OUTPUT] TAPE FILE

**Cause:** Unicenter VM:Account detected a permanent tape I/O error.

**Response:** Check the system console for specific information concerning the problem with the tape device. If you are using BrightStor VM:Tape, it provides messages to help diagnose the source of the problem.

#### 283E SCRATCH MUST BE THE LAST VOLUME SERIAL NUMBER SPECIFIED

**Cause:** You specified a volume serial number (volser) after SCRATCH in a list of volumes.

**Response:** Change the order so that SCRATCH is the final element of the list.

#### 284E SCRATCH MAY NOT BE SPECIFIED AS AN INPUT VOLSER

**Cause:** You specified SCRATCH as the input volume serial number.

**Response:** Use a real volser as the input volume serial number.

#### 285E THE NUMBER OF volsers SPECIFIED EXCEEDS THE MAXIMUM OF 20 ALLOWED

**Cause:** You specified more volsers that the maximum Unicenter VM:Account allows.

**Response:** Decrease the number of volsers. You can increase the density, so that Unicenter VM:Account requires fewer volsers.

### 286E THERE IS NOT A TAPE DRIVE AT VIRTUAL ADDRESS vaddr

Cause: Unicenter VM:Account expected to find a tape drive at the indicated virtual address. For input to the VMJCMP and VMJSEL utilities, attach a tape drive at vaddr 181. For output from the VMJCMP and VMJSEL utilities, attach a tape drive at vaddr 182. For the PERIOD command, attach a tape drive at vaddr 181.

**Response:** Attach a tape drive at **vaddr**.

# 287W FILE fileid NEEDS TO BE CONVERTED USING THE VMJCNV UTILITY

**Cause:** The indicated file is not in the correct format for Unicenter VM:Account processing.

**Response:** Use the VMJCNV utility to convert this file to the correct format.

# 288I THE FOLLOWING SCHEDULED EVENT HAS BEEN DISPATCHED: system event.

**Cause:** A prescheduled system event, such as a scan of SFS filepools, has occurred.

**Response:** None.

#### 289I SHIFT MDISK SPECIFICATION OVERRIDDEN BY DASDACCT STATEMENT(S).

**Cause:** The DASDACCT SCAN and DASDACCT GENERATE records in the Unicenter VM:Account configuration file overrode the specifications on the SHIFT MDISK configuration file record.

**Response:** If this is what you intended, there is no response. Otherwise, change one of the records.

### 290E NUMBER OF SCAN TIMES EXCEEDS MAXIMUM ALLOWED OF number.

**Cause:** You specified more than 96 scan times on the DASDACCT SCAN record.

**Response:** Edit the Unicenter VM:Account configuration file and delete enough SCAN specifications to reduce the total number of specifications to 96 or fewer.

#### 291E DUPLICATE OR CONFLICTING DASDACCT GENERATE STATEMENTS IN CONFIG FILE

Cause: There is more than one DASDACCT GENERATE record in the Unicenter VM:Account configuration file in the format DASDACCT GENERATE DAILY or DASDACCT GENERATE EVERY option. You can specify only one of these records, either by itself or with a DASDACCT GENERATE PERIOD configuration file record.

**Response:** Edit the VMACCT CONFIG file and delete one of the duplicate or conflicting DASDACCT GENERATE records.

### 292E DASDACCT SCAN RECORD(S) MISSING.

Cause: There are no DASDACCT SCAN records in the VMACCT CONFIG file. The DASDACCT SCAN record tells the DASDACCT worker machine when to scan the SFS filepools for DASD ownership and filepool usage information. At least one DASDACCT SCAN record is required for implementing SFS accounting.

**Response:** Edit the VMACCT CONFIG file and add at least one DASDACCT SCAN record.

#### 293I NO DASDACCT GENERATE STATEMENT IN CONFIG FILE -- DASD ACCOUNTING WILL BE GENERATED ONLY ON COMMAND

Cause: There is no DASDACCT GENERATE record in the VMACCT CONFIG file. DASD accounting records will be generated only when the DASDACCT command is issued.

**Response:** None, unless you want DASD accounting records produced regularly. In that case, edit the VMACCT CONFIG file and add a DASDACCT GENERATE record.

#### 294I DASDINFO FILE VALIDATED.

**Cause:** Unicenter VM:Account has validated the VMACCT DASDINFO file.

Response: None

#### 295E ERROR(S) IN DASDINFO FILE.

**Cause:** The VMACCT DASDINFO file contains errors.

**Response:** Correct the errors.

# 296E ERROR - SUPERFLUOUS OR UNEXPECTED INFORMATION ON THE COMMAND LINE.

**Cause:** You specified unneeded or invalid information about the command line.

**Response:** Reissue the command without the indicated information.

# 297E DASDACCT WORKER MACHINE NOT SPECIFIED IN CONFIGURATION FILE.

**Cause:** There is no WORKER record in the VMACCT CONFIG file.

**Response:** Edit the VMACCT CONFIG file and add a WORKER record.

### 297W DASDACCT WORKER MACHINE NOT SPECIFIED IN CONFIGURATION FILE.

**Cause:** There is no WORKER record in the VMACCT CONFIG file.

**Response:** Edit the VMACCT CONFIG file and add a WORKER record if you want to perform DASD accounting.

# 298E MDISK IS OBSOLETE. USE DASDACCT COMMAND.

**Cause:** The MDISK command was superseded by the DASDACCT command beginning with Unicenter VM:Account for 370 Release 3.1.

**Response:** Use DASDACCT instead of MDISK.

# 299E INSUFFICIENT MEMORY TO INITIALIZE DASD SPACE ACCOUNTING.

**Cause:** The Unicenter VM:Account service virtual machine does not have enough virtual storage to start DASD space accounting.

**Response:** Increase the size of the Unicenter VM:Account service virtual machine.

# 300E UNABLE TO COMMUNICATE WITH SLAVE WORKER worker, REASON CODE code.

**Cause:** Unicenter VM:Account is unable to communicate with the DASDACCT slave worker machine. The code is one of the following:

- ▶ 0: return code from the slave worker
- ▶ -104 (or -4): unexpected IUCV interrupt
- -108 (or -8): unable to AUTOLOG slave worker
- ▶ -112 (or -12): IUCV ACCEPT failed
- → -116 (or -16): unexpected error in IUCV interrupt handling
- ▶ -20: slave worker not responding
- ► Codes greater than zero: returned by CMSIUCV HNDIUCV or CMSIUCV CONNECT

**Response:** If the return code is -8 (or -108), determine the cause and correct the problem; otherwise, contact Computer Associates Technical Support for assistance.

# 301W SUBSEQUENT USE OF function FUNCTION(S) ARE LIKELY TO FAIL.

**Cause:** This message accompanies 300E or 297W. As a result of the failure noted in 300E or 297W, the indicated function, such as DASD scanning, is likely to fail.

**Response:** Correct the condition indicated in 300E.

### 302I DASD ACCOUNTING SCAN BEGINNING.

**Cause:** Unicenter VM:Account has started to scan minidisks and SFS filepools for usage and ownership information.

Response: None.

### 303I DASD ACCOUNTING SCAN COMPLETE, RC=return code.

**Cause:** Unicenter VM:Account has finished scanning minidisks and SFS filepools for usage and ownership information and one of the following codes was returned:

- ▶ 0 no errors
- ▶ 4 minor errors
- ▶ 8 errors
- ▶ 12 severe errors
- ▶ 16 fatal errors

Response: None.

### 304I DASD ACCOUNTING GENERATION BEGINNING.

**Cause:** Unicenter VM:Account has started to generate minidisk and SFS accounting records.

Response: None.

# 305I DASD ACCOUNTING GENERATION COMPLETE, RC=return code.

**Cause:** Unicenter VM:Account has finished generating minidisk and SFS accounting records and one of the following codes was returned:

- ▶ 0 no errors
- 4 minor errors; accounting already done for that day
- ▶ 8 errors
- ▶ 12 severe errors
- ▶ 16 fatal errors

Response: None.

#### 306I DASDINFO VALIDATION BEGINNING.

**Cause:** Unicenter VM:Account has started validating the VMACCT DASDINFO file.

Response: None.

### 307I DASDINFO VALIDATION COMPLETE, RC=return code.

**Cause:** Unicenter VM:Account has finished validating the VMACCT DASDINFO file and one of the following codes was returned:

- ▶ 0 no errors
- ▶ 4 minor errors
- ▶ 8 errors
- ▶ 12 severe errors
- ▶ 16 fatal errors

Response: None.

#### 308E INVALID DATE mm/dd/yy

**Cause:** You have specified an invalid date on the DASDACCT GENERATE command.

**Response:** Enter the DASDACCT GENERATE command with the date specified correctly.

# 309E DATES IN THE FUTURE mm/dd/yy NOT ALLOWED

**Cause:** You have specified a future date on the DASDACCT GENERATE command. Dates in the future are invalid for this command.

**Response:** Enter the DASACCT GENERATE command again specifying a date no later than today's date.

#### 310I (RE)BUILDING TREND FILE INDICES.

**Cause:** Unicenter VM:Account has checked the trend file indices and found them out of sync with the database.

**Response:** While Unicenter VM:Account is rebuilding the trend file indices, you may not query the database.

#### 311I (RE)BUILDING PERIODTE INDICES.

**Cause:** Unicenter VM:Account has checked the PERIODTE file indices and found them out of sync with the database.

**Response:** While Unicenter VM:Account is rebuilding the PERIODTE file indices, you may not query the database.

#### 312I DATABASE INITIALIZED.

**Cause:** Unicenter VM:Account has rebuilt the trend and PERIODTE file indices and the database is initialized.

**Response:** You may now query the database.

# 313I DASD ACCOUNTING GENERATION BYPASSED.

**Cause:** The DASDACCT GENERATE command was issued and the DASDACCT SCAN (part of the GENERATE) failed with a return code greater than 4.

**Response:** Check the Unicenter VM:Account service virtual machine console for error message to find out why the DASDACCT SCAN failed.

# 314I UNICENTER VM:ACCOUNT HAS SET CP 370ACCOM TO [ON | OFF].

**Cause:** Unicenter VM:Account issues this message under the following circumstances:

- ▶ During initialization, Unicenter VM:Account determined that its service virtual machine is not running with the correct setting of the 370 Accommodation Feature (370ACCOM ON or 370ACCOM OFF). So that processing can continue, Unicenter VM:Account automatically issued the SET CP 370ACCOM command to set the correct mode.
- ➤ During shut down, Unicenter VM:Account issued the CP SET 370ACCOM command to restore the mode to its original setting.

Unicenter VM:Account sends this message to the service virtual machine console and processing continues.

**Response:** To prevent Unicenter VM:Account from sending this message, place the correct CP SET 370ACCOM command in the PROFILE EXEC of the Unicenter VM:Account service virtual machine.

#### 315T UNICENTER VM:ACCOUNT RECEIVED AN INVALID RESPONSE FROM CP COMMAND command.

**Cause:** This message indicates an internal processing error.

**Response:** Contact Computer Associates Technical Support.

### 316E UNICENTER VM:ACCOUNT FOUND AN OLD-FORMAT ALLOC TABLE.

Cause: Beginning with Release 1.2, Unicenter VM:Account stores its allocation tables in a new format. You attempted to run the DASDACCT command against an allocation table in the old format.

**Response:** Use the VMJCVTBL utility to convert allocation tables to their new format and then reissue the DASDACCT command. The VMJCVTBL utility is documented in the *Unicenter VM:Account System Administrator's Guide*.

# 317E ERROR CALLING ROUTINE VMJQLIMA.

Cause: VMJQLIMA is not available for the DASDACCT worker. VMJQLIMA, a routine that Computer Associates provides, replaces CMSQLIMA for the virtual machine running the DASDACCT function.

**Response:** Verify that the PROFILE EXEC of the virtual machine running the DASDACCT worker (normally VMJDASD), contains the following statement:

#### 'RTNLOAD \* (FROM VMJLIB PUSH SYSTEM'

Also, ensure that VMJLIB CSLLIB is available for RTNLOAD to complete successfully. Then issue the DASDACCT command again.

### 318E DASD ACCOUNT PROCESSING FOR SFS FILEPOOLS TERMINATED.

**Cause:** An error caused the DASDACCT command to fail.

**Response:** Check the Unicenter VM:Account console for preceding error messages. These messages provide information about the cause of the failure.

# 319I UNICENTER VM:ACCOUNT HAS SET CP DATEFORMAT TO format

**Cause:** The product must run on a virtual machine using the SHORTDATE date format. SHORTDATE date format uses 2-digit years.

▶ If you see this message at initialization, it means the product changed the date format to SHORTDATE because the virtual machine had been set to some other date format.

▶ If you see this message at termination, it means the product changed the virtual machine date format at initialization and that the product has reset the date format to the format indicated (FULLDATE or ISODATE). Both of these formats use 4-digit years.

Response: None.

# 4011 ALTER FIELDS AS NEEDED THEN PRESS ENTER TO [INSTALL | CHANGE]

Cause: The package accounting screen is ready to INSTALL this data in the file or to CHANGE an existing entry. You may make changes to the data on this screen. When you press ENTER, the INSTALL or CHANGE operation takes place.

**Response:** Update this screen and press ENTER.

#### 402I PRESS PF3 OR ENTER 'QUIT' TO RETURN TO MAIN SCREEN

**Cause:** This message appears on the LIST screen.

**Response:** Press PF3 or type **QUIT** and press ENTER.

#### 403I FILL IN NECESSARY FIELDS THEN PRESS ENTER

**Cause:** Fill in the field required to complete the selected package accounting function: INSTALL, CHANGE, or REMOVE. For INSTALL or CHANGE, the options screen appears.

**Response:** Fill in these fields and press ENTER. You may press PF3 to quit.

# 404I FUNCTION COMPLETE, PRESS ENTER TO CONTINUE

**Cause:** Unicenter VM:Account has processed the PACKAGE install, change, or remove operation you requested.

**Response:** Press ENTER.

#### 405I PRESS PF3 OR ENTER QUIT TO RETURN TO PREVIOUS SCREEN

**Cause:** This message appears during help processing to explain how to return to UPDATE or QUERY USAGE processing.

**Response:** Press PF3 or type **QUIT** and press ENTER.

# 411I UPDATE COMPLETE - ENTER NEXT COMMAND/PFKEY

**Cause:** Unicenter VM:Account has completed UPDATE processing and is ready for a new command.

**Response:** Enter a command or press a PF key.

#### 414E THE PROJECT NAME FIELD IN THIS ENTRY CANNOT BE ALTERED

**Cause:** You cannot change the value for the project name field.

Response: None.

#### 415E SPECIFIED ENTRY DOES NOT EXIST -SPECIFY ADD TO CREATE A NEW ENTRY

**Cause:** Unicenter VM:Account could not find an entry corresponding to the one you wish to delete.

Response: None.

#### 415W SPECIFIED ENTRY NOT FOUND

**Cause:** Unicenter VM:Account could not find an entry corresponding to the one you specified on the FIND function.

Response: None.

#### 416E SPECIFIED ENTRY ALREADY EXISTS -SPECIFY CHANGE TO ALTER

**Cause:** You attempted to ADD an entry that already exists.

**Response:** You may CHANGE the entry, ADD different data, or QUIT.

#### 418W A DEFAULT PROJECT ALREADY EXISTS FOR ACCOUNT acctnum

**Cause:** You specified a default project for an account number, **acctnum**, which already has a default project assigned to it.

**Response:** Remove the current default before attempting to assign the new default.

#### 419W HIGHLIGHTED FIELDS WILL NOT VERIFY OR ARE MISSING REQUIRED DATA

**Cause:** You either did not enter data that Unicenter VM:Account requires, or the data entered is not valid. Unicenter VM:Account highlights the fields in error.

**Response:** Correct the data or select QUIT to terminate processing.

#### 423E REQUESTED FUNCTION NOT CURRENTLY SUPPORTED

**Cause:** You requested a function Unicenter VM:Account does not currently support.

**Response:** None.

#### 424E DOS/VSE ACCOUNTING FACILITY NOT ENABLED - UPDATES NOT ALLOWED

**Cause:** You cannot UPDATE DOS/VSE cost tables unless this facility is in use at your site.

**Response:** You can enable this option with the ENABLE DOS/VSE record in the VMACCT CONFIG file if you have a CPU ID licensed for DOS/VSE processing.

#### 426E HIGHLIGHTED DATES ARE ERRONEOUS OR HAVE BEEN PREVIOUSLY DEFINED

Cause: The dates you are attempting to add to the HOLIDAYS MASTER file either are not valid dates or are already defined in the file.

**Response:** Change the dates or select OUIT.

#### 429E UPDATE NOT PERFORMED -COMMAND REJECTED BY COMMAND USEREXIT

**Cause:** Your site's COMMAND user exit rejected the UPDATE command.

**Response:** Try a different function of the UPDATE command.

#### 430W MAXIMUM NUMBER OF USERS CURRENTLY UPDATING FILE - PLEASE TRY AGAIN LATER

**Cause:** Unicenter VM:Account limits the number of users allowed to concurrently update this file to sixteen.

**Response:** Try again after other users complete their updates.

#### 431W RECORD CURRENTLY BEING VIEWED BY OTHER USER(S) - UPDATE NOT ALLOWED

**Cause:** Unicenter VM:Account does not allow you to update a record while another user is viewing it.

Response: Try again later.

# 432W DELETE FUNCTION IS NOT ALLOWED ON [CUSTOMER | PROJECT] name

**Cause:** This message appears with message 433W. Refer to that message for an explanation of both.

Response: None.

# 433W REFERENCES TO THIS [CUSTOMER | PROJECT] STILL EXIST IN THE filename

Cause: This message appears with message 432W, both are explained here. References to the name project or customer exist in the file filename. Unicenter VM:Account does not allow you to delete this entry until the corresponding entries are removed from that file.

**Response:** Enter QUIT to exit this screen, update **filename** to remove any reference to this customer or project name, and attempt the DELETE function again.

# 448E INSUFFICIENT STORAGE FOR EXTENSIONS - ENTRY NOT ADDED

Cause: This message appears when you attempt to add another record to a MASTER or COSTABLE file and Unicenter VM:Account does not have enough virtual storage left to add a table extension.

**Response:** Increase the virtual storage allocation for the Unicenter VM:Account service virtual machine.

#### 459E MAXIMUM NUMBER OF key-field REACHED - ENTRY NOT ADDED

**Cause:** Unicenter VM:Account limits you to 16,777,215 projects and 65,535 packages.

**Response:** Delete a project or package to make room for the new entry.

#### 462W PACKAGE ACCOUNTING ALREADY IN EFFECT, SPECIFY CHANGE TO ALTER OPTIONS

**Cause:** You attempted to add package accounting for a software package that is already package accounted.

**Response:** Specify CHANGE to update package-accounting for this software.

### 463W PACKAGE ACCOUNTING NOT IN EFFECT

**Cause:** You attempted to change or remove package accounting for a software package for which no package accounting is defined. This message is sometimes followed by 401I.

**Response:** Type QUIT to end processing.

# 464W PACKAGE ACCOUNTING NOT IN EFFECT,

**Cause:** An attempt was made to change a non-stubbed software package using the full-screen VMJPKG utility. This message is followed by message 401I.

**Response:** Use INSTALL instead.

#### 469W NO LOADLIB MEMBERS ARE CURRENTLY PACKAGE-ACCOUNTED

**Cause:** You specified the LIST function of the package accounting screen. There are no LOADLIB members to list.

**Response:** None.

#### 489E UNRECOGNIZED/ERRONEOUS SELECTION ENTERED - PLEASE RE-SELECT

**Cause:** You specified a selection not on the Unicenter VM:Account menu.

**Response:** Select a menu item.

#### 490W NO HELP CURRENTLY AVAILABLE

**Cause:** The Unicenter VM:Account help files have not been installed.

**Response:** Install the Unicenter VM:Account help files.

#### 492I \* \* \* TOP OF FILE \* \* \*

**Cause:** During operation, the top of the file was reached.

Response: None.

#### 493I \* \* \* END OF FILE \* \* \*

Cause: During operation, the bottom of the

file was reached.

Response: None.

#### 500E MISSING QUOTE ON recname RECORD

**Cause:** At least one quotation mark is missing from the indicated record.

**Response:** Correct the record.

### 501E INVALID CONTINUATION IN CONTROL FILE

**Cause:** VMJSEL found a comment record in the middle of continuation records.

**Response:** Delete or move the comment

record.

# 502E ILLEGAL CONTINUATION ON TITLE RECORD

**Cause:** VMJSEL found a continuation for a TITLE record. This is not valid.

**Response:** Remove the continuation from

the TITLE record.

# 503E ILLEGAL CHARACTER IMMEDIATELY FOLLOWING keyword

**Cause:** VMJSEL found an illegal character in the control file. This character follows **keyword**.

**Response:** Correct the control file.

#### 504E VALUE OF TITLE IS TOO LONG

**Cause:** VMJSEL limits the length of the string between the outer quotes on the TITLE record to 60 characters.

**Response:** Shorten the title to 60 or fewer characters.

#### 505E TOO MANY CONTINUATIONS FOR THE RECORD WHICH BEGINS ON LINE recno; MAXIMUM ALLOWED IS 16

**Cause:** VMJSEL limits the number of times you may continue a record to 16.

**Response:** Locate **recno** and decrease the number of continuation lines.

#### 506E INVALID option parameter SPECIFIED ON RECORD WHICH BEGINS ON LINE num

**Cause:** VMJSEL found an invalid record in the control file. The **parameter** it found is not valid for that **option**.

**Response:** Correct record on line **num**, supplying a valid parameter.

# 507E A CONTINUED STATEMENT WAS NOT FOLLOWED BY ANOTHER LINE

**Cause:** The last record in the control file has a continuation mark in column 72.

**Response:** Correct the last record or add a continuation record following it.

# 508E NO OUTPUT FILE SPECIFIED IN CONTROL FILE

**Cause:** When VMJSEL is called as a module an OUTFILE record must appear in the control file.

**Response:** Add an OUTFILE record to the control file.

#### 509E DISK mode SPECIFIED ON rectype RECORD IS NOT ACCESSED

**Cause:** A file was identified on the **rectype** record with filemode **mode**. There is no disk accessed at **mode**.

**Response:** Correct the record or access the correct disk at that mode.

#### 510E num ERROR(S) ENCOUNTERED DURING CONTROL FILE EDITING

**Cause:** VMJCMP encountered **num** errors during editing of the control file. Other messages define the errors encountered.

Response: None.

# 511E keyword1 CONFLICTS WITH PREVIOUS keyword2 STATEMENT

**Cause:** Two contradicting statements exist in the control file.

**Response:** Remove one of these statements.

### 512E TOO MANY filetype FILES SPECIFIED IN THE CONTROL FILE

**Cause:** More than 1 OUTFILE or 12 INFILE records appeared in the control file.

**Response:** Decrease the number of files in the control file to the allowed number for that filetype.

# 513E FILENAME AND FILETYPE NEED TO BE SPECIFIED ON THE recname RECORD

**Cause:** On a control file record such as PRESORT or INFILE, a complete CMS filename and filetype must appear.

**Response:** Locate the **recname** record and specify the fileid.

# 514E [FILENAME | FILETYPE] NEEDS TO BE SPECIFIED ON THE recname RECORD

**Cause:** On a control file record such as PRESORT or INFILE, a complete CMS filename and filetype must appear.

**Response:** Locate the **recname** record and specify the fileid.

### 515E INVALID CMS FILE SPECIFIED ON THE PRESORT RECORD

**Cause:** The fileid specified on the control file PRESORT record is not a valid CMS file.

**Response:** Correct the record.

#### 517E INSUFFICIENT GETMAIN STORAGE AVAILABLE

**Cause:** There is not enough virtual storage to run VMISEL on this userid.

**Response:** Allocate more virtual storage.

# 518E filename VALUE IS TOO [LONG | SHORT]

**Cause:** The value specified was not the correct length. A value associated with a keyword or value can be only six characters long.

**Response:** Correct the value.

#### 519E keyword VALUE value IS NON-NUMERIC

**Cause:** Unicenter VM:Account requires that a numeric value be specified for this **keyword**.

**Response:** Change the **value** to a numeric value.

#### 520E THE CONTROL FILE SPECIFIED WAS NOT FOUND

**Cause:** Unicenter VM:Account could not find the control file you specified on the VMJSEL command line.

**Response:** Verify that the specification was spelled correctly and that the control file exists.

#### 521E THE CONTROL FILE IS NOT DEFINED AS FIXED 80 BYTE RECORDS

**Cause:** Unicenter VM:Account requires that control files be defined with record format fixed (RECFM F) and logical record length 80 (LRECL 80).

**Response:** Change the control file specification to conform to these standards.

### 522E ERROR num DURING SORT PROCESSING

**Cause:** An error occurred during Unicenter VM:Sort execution.

**Response:** Refer to the *Unicenter VM:Sort User's Guide* for further information.

# 523E NO KEYWORD FOUND ON THE PRESORT RECORD

**Cause:** Unicenter VM:Account did not find a keyword on the PRESORT record.

**Response:** Delete the PRESORT record or add a keyword to it.

# 524E MISSING INFILE STATEMENT IN CONTROL FILE

Cause: Unicenter VM:Account did not find an INFILE statement in the utility's control file. An utility requires an input file, specified on the INFILE statement, to generate reports or when it runs alone.

**Response:** Create an INFILE record with the name of the file to be used as input.

### 525E recname RECORD WAS SPECIFIED MORE THAN ONCE

**Cause:** Unicenter VM:Account requires that only one of each type of record, except INFILE, be present in the control file.

**Response:** Delete the extra **recname** record.

#### 526E FILE recname fileid DOES NOT HAVE A RECORD LENGTH OF 240

**Cause:** Unicenter VM:Account expected to find a logical record length (LRECL) of 240 for the file specified on the **recname** record.

**Response:** Specify a valid input file on the INFILE record.

### 527E FILE recname fileid IS NOT FIXED FORMAT

**Cause:** Unicenter VM:Account requires the file specified on the **recname** record to be in fixed format.

**Response:** Define the file with record format (RECFM) F.

#### 528E THERE IS NO READ/WRITE DISK ACCESSED - UNABLE TO WRITE OUTPUT

**Cause:** If you select the DISK output option, VMJSEL requires a read/write disk on which to place the output file.

**Response:** Access a minidisk read/write.

# 610E FILE fileid IS NOT ON AN ACCESSED DISK

**Cause:** Unicenter VM:Account could not find **fileid** on a currently accessed disk.

**Response:** Access the disk containing **fileid**.

#### 611E option IS NOT A VALID OPTION

**Cause:** This **option** is not valid for this report. The program exits with return code 99 and does not generate a report.

**Response:** Issue the command specifying a valid option.

# 613E EITHER A keywd OR keywd RECORD IS REQUIRED TO RUN THIS REPORT

**Cause:** Unicenter VM:Account requires a SORT or PRESORT record in the control file. The program exits with return code 99 and does not generate a report.

**Response:** Add one of these records to the control file before issuing this command again.

#### 614E CONTINUATION OF CONTROL RECORD keywd IS INDICATED BUT NOT FOUND

**Cause:** A continuation mark (+) appears in column 72 of **keywd** but the next line is not a continuation of this record.

**Response:** Remove the continuation mark or add a continuation record.

### 615E ONLY ONE keywd RECORD MAY BE SPECIFIED

**Cause:** Unicenter VM:Account allows only one record of type **keywd** in a control file.

**Response:** Remove one of these records.

#### 616E TOO MANY parameters HAVE BEEN SPECIFIED FOR THIS REPORT

**Cause:** Unicenter VM:Account limits the number of **parameters** you may specify for this report. Refer to the *Unicenter VM:Account System Administrator's Guide* for more information.

**Response:** Correct the control file.

### 617E TOO FEW parameters HAVE BEEN SPECIFIED FOR THIS REPORT

**Cause:** Unicenter VM:Account requires a minimum number of **parameters** to process this report. Refer to the *Unicenter* VM:Account System Administrator's Guide for more information.

**Response:** Correct the control file.

#### 619E sort-keywd IS NOT IN A VALID SORTING SEQUENCE IN POSITION num

**Cause:** Unicenter VM:Account requires that sort fields be specified in certain positions. The field **sort-keywd** is not in a valid position for this report.

**Response:** Look up this report in the *Unicenter VM:Account System Administrator's Guide* to determine a valid sequence. Correct the control file.

#### 620I PLEASE MODIFY THE rectype RECORD OF CONTROL FILE fileid

**Cause:** An invalid **rectype** record appears in the control file. Other messages appear to identify the problem.

**Response:** Correct the record.

#### 622E sort-keywd IS A REQUIRED SORT FIELD AND HAS NOT BEEN SPECIFIED

**Cause:** Unicenter VM:Account requires you to specify **sort-keywd** as a sort field in the control file.

**Response:** Look up this report in the *Unicenter VM:Account System Administrator's Guide* to determine a valid sort specification.

#### 623E sort-keywd IS NOT A VALID SORT FIELD FOR THIS REPORT

**Cause:** The **sort-keywd** specified in the control file is not valid for this report.

**Response:** Look up the report in the *Unicenter VM:Account System Administrator's Guide* to determine the sort field specification. Correct the control file.

# 624E FILE fileid IS MISSING THE REQUIRED rectype RECORD

**Cause:** Unicenter VM:Account requires that the record **rectype** appear in the **fileid** file.

**Response:** Look up the report in the *Unicenter VM:Account System Administrator's Guide* to determine the correct parameters. Correct the control file.

# 626E fileid WAS NOT SORTED SUCCESSFULLY

**Cause:** The CMS SORT command failed when called from the VMJSORT EXEC.

**Response:** Check the console for related CMS messages.

# 627E THE command COMMAND DID NOT COMPLETE SUCCESSFULLY FROM progname

**Cause:** The specified command failed when **progname** attempted to execute it, causing the calling procedure to fail with return code 99.

**Response:** Check the console for additional messages from CMS or **progname**.

#### 630E PLEASE REISSUE THE report-name COMMAND SPECIFYING ALL PARAMETERS

**Cause:** This command was issued without some required parameters. The program fails with return code 99.

**Response:** Issue the command again, specifying all parameters.

#### 631I PLEASE MODIFY CONTROL FILE fileid

**Cause:** This message appears with other error messages that define the changes.

**Response:** Change the control file.

#### 632E OR ACCESS THE APPROPRIATE DISK

**Cause:** The report program cannot locate a required file on the filemode identified in the control file.

**Response:** Change the control program to specify the correct filemode or access the disk with this file in that filemode.

#### 634I SORTING FILE fileid1 TO CREATE fileid2

**Cause:** CMS SORT is sorting up at file **fileid1** to create the output file **fileid2**. Its next action is to issue the CMS SORT command.

Response: None.

### 635E word IS NOT A VALID PARAMETER FOR THIS REPORT

**Cause:** word, specified on a PARMS record, is not valid for this report. The report program exits with return code 99.

**Response:** Correct the PARMS record.

#### 636E keywd MAY ONLY BE SPECIFIED ONCE AS A [PARAMETER | SORT] FIELD

**Cause: keywd** appears more than once as either a parameter on the PARMS record or as a sort field.

**Response:** Eliminate the additional **keywd**.

# 637E word1 AND word2 ARE MUTUALLY EXCLUSIVE

**Cause:** Two parameters that conflict are specified in the control file.

**Response:** Delete one of these parameters from the control file.

#### 638E A DATE-RELATED KEYWORD HAS BEEN SPECIFIED WITHOUT BEING FOLLOWED BY A VALID DATE

**Cause:** You specified the MONTH, QUARTER, YEAR, or RANGE keyword without supplying a valid date.

**Response:** Correct the PARMS record. The format of the date must be either range mm/dd/yy-mm/dd/yy or keyword mm/01/yy.

#### 639E THE [BEGIN | END] DATE SPECIFIED MUST NOT EXCEED THE CURRENT DATE

**Cause:** Begin and end dates specified for reports cannot be later than today's date.

**Response:** Correct the DATE parameter of the PARMS record.

#### 640E range IS NOT A VALID DATE RANGE

**Cause:** This is not a valid range of dates for the control file. This information must be in the format range mm/dd/yy-mm/dd/yy.

**Response:** Modify the PARMS record.

# 641E keywd1 MUST BE SPECIFIED WITH keywd2

Cause: Both keywd1 and keywd2 must be specified.

**Response:** Correct the PARMS record.

### 642I THE SPECIFIED BEGIN DATE MUST PRECEDE THE END DATE

**Cause:** The report's begin date is later in time than the input file's end date.

**Response:** Modify the PARMS record and verify that you are using the correct input file.

### 643E date IS NOT A VALID DATE FOR THIS REPORT

**Cause:** This is not a valid date. Dates must appear in the format mm/01/yy.

**Response:** Correct the PARMS record.

# 644E THE SPECIFIED DATE MUST BE THE FIRST DAY OF THE MONTH

**Cause:** This is not a valid date. Dates must appear in the format mm/01/yy for quarter, month and year.

**Response:** Correct the PARMS record.

# 645E subprogname ENCOUNTERED ERRORS DURING EXECUTION FROM progname

**Cause:** The subprogram called from **progname** did not execute properly. Additional messages define the error.

**Response:** Check the other messages issued by **subprogname**, CMS, or **progname**.

#### 646E THE DEFAULT SELECTION CONTROL FILE, fileid, IS NOT ON AN ACCESSED DISK.

**Cause:** Unicenter VM:Account could not find the default control file.

**Response:** Specify a different control file or access the proper disk.

# 647E progname HAS NOT COMPLETED SUCCESSFULLY

**Cause:** Errors prevented **progname** from executing.

**Response:** Check for other messages, issued by either **progname** or CMS, to determine the cause of the error.

#### 648E ERRORS WERE DETECTED BY module1 CALLED FROM cobol module2

**Cause:** Module1 was called by the COBOL utility. Errors were detected.

**Response:** Call Computer Associates Technical Support for assistance.

# 649E PRESORT RECORD IS MISSING THE REQUIRED PARENTHESES

**Cause:** The control file record PRESORT is not correct.

**Response:** Refer to the *Unicenter VM:Account System Administrator's Guide* for further information.

#### 650E THE keywd keywd-type MUST BE SPECIFIED AS A PARAMETER

**Cause:** This report requires you to specify a **keywd** parameter on the PARMS record.

**Response:** Correct the PARMS record.

#### 651I NO DATA HAS BEEN SELECTED FROM THE INPUT DATA FILE

**Cause:** There was no data in the input file meeting the selection criteria in the control file

**Response:** None.

#### 652E DATA FOUND IN data-structure IS INVALID

**Cause:** The report program setting up **data-structure** found invalid data.

**Response:** Contact Computer Associates Technical Support.

#### 653E THE SHIFT KEYWORD HAS BEEN SPECIFIED AS A PARAMETER WITHOUT BEING FOLLOWED BY A VALID SHIFT ID

**Cause:** The data following the SHIFT keyword does not identify a valid Unicenter VM:Account shift.

**Response:** Correct the PARMS record. Valid SHIFT specifiers are a maximum of eight characters long.

# 654E A SIZE ERROR HAS OCCURRED IN THE paragraph-name PARAGRAPH OF THIS COBOL PROGRAM. A VMDUMP HAS BEEN TAKEN.

**Cause:** A value was calculated that is larger than the data field defined to hold it.

**Response:** Locate the VMDUMP and contact Computer Associates Technical Support.

# 655I THIS RECORD IS REQUIRED WHEN THE option OPTION IS SPECIFIED

**Cause:** You specified an **option** that requires a particular record in the control file.

**Response:** Use the information about this and its companion messages to correct the control file.

#### 656E FILE fileid ALREADY EXISTS

**Cause:** Unicenter VM:Account cannot create this file because there is already a file by that name on your disk.

**Response:** Rename the existing file, change your control file or specify a different control file name.

#### 657I OR ERASE FILE fileid

**Cause:** This message suggests a solution to message 656E.

Response: None.

# 658E THE CONTROL FILE [BEGIN | END] DATE IS [GREATER | LESS] THAN THE INPUT FILE [BEGIN | END] DATE

**Cause:** One of the following occurred:

- ➤ The begin date in the control file was earlier than the begin date in the input file header record.
- ▶ The end date in the control file was later than the end date in the input file header record. Additional messages (659E and 660E) appear to show what the dates are.

**Response:** Correct these dates in the control file.

### 659E THE CONTROL FILE [BEGIN | END] DATE IS date

**Cause:** This message appears with 658E to identify the control file date.

Response: None.

### 660E THE INPUT FILE [BEGIN | END] DATE IS date

**Cause:** This message appears with 658E to identify the input file date.

Response: None.

# 661E THE record RECORD IS AN INVALID RECORD TYPE FOR THE report REPORT

**Cause:** This message appears when a SORT record exist in the control file for the Utilization Trend Analysis Report (VMJTREND).

**Response:** Correct the control file.

# 662I THE report REPORT HAS BEEN SENT TO YOUR [A-DISK|PRINTER]

**Cause:** This message signals the end of the report processing and informs the user where the report output has been sent.

**Response:** None.

#### 663I THE NEXT AVAILABLE INVOICE NUMBER IS number

**Cause:** The Invoice and Invoice Ledger Report (VMJINVCE) sends this message after execution completes. Use the invoice number the next time you run this report.

Response: None.

#### 664I THE RETURN CODE WAS code

**Cause:** When CMS returns nonzero return codes, this message displays them.

Response: None.

# 665I THE disk OPTION WAS SPECIFIED ON THE rectype RECORD

**Cause:** Either no minidisk is accessed read/write, or the filemode specified with the PARMS record DISK option is not a read/write disk.

**Response:** Link and access the appropriate minidisk read/write or change the DISK option on the PARMS record.

# 666I PLEASE ACCESS A MINIDISK READ/WRITE.

**Cause:** Either no minidisk is accessed read/write, or the filemode specified with the PARMS record DISK option is not a read/write disk.

**Response:** Link and access the appropriate minidisk read/write or change the DISK option on the PARMS record.

# 667E THE COMMAND SYNTAX FOR command MAY HAVE BEEN ENTERED INCORRECTLY

**Cause:** Unicenter VM:Account could not understand the **command** entered. Other messages accompanying this one define the problem.

Response: None.

# 668I command FILENAME FILETYPE FILEMODE ( OPTIONS

**Cause:** This message describes the correct syntax for the command to start a report.

Response: None.

#### 669I REFER TO THE UNICENTER VM:ACCOUNT SYSTEM ADMINISTRATOR'S GUIDE

Cause: This message appears only with

other messages.

Response: None.

# 674E INPUT TAPE FILES CANNOT BE SORTED WITH CMS SORT

Cause: You attempted to use CMS SORT with a Unicenter VM:Account input tape file. Unicenter VM:Account requires you to use Unicenter VM:Sort or a similar sort package to process this file.

**Response:** Use Unicenter VM:Sort or another sort package to sort the input tape file.

# 675E THE fileid FILE IS BEING UPDATED WHILE ATTEMPTING TO READ

**Cause:** The input file for the report is being updated. This message is followed by message 676I.

**Response:** Refer to message 676I.

# 676I SUSPEND THE UNICENTER VM:ACCOUNT SERVICE MACHINE AND RE-ACCESS THE fm DISK.

Cause: Refer to message 675e.

**Response:** Suspend the Unicenter VM:Account service virtual machine and

re-access the specified disk.

# 700D REJECTED BY userexit-name USEREXIT (RC=code) - message-text

**Cause:** A userexit configured by your site rejected this record for the reason explained by **code** and **message-text**.

**Response:** The response to this message is defined by your site.

#### 701D INVALID ACCOUNTING DATE date

Cause: Unicenter VM:Account did not find a valid date in this record. The format of the date should be mmddyy, except for VSCS records which are in packed Julian format, that is: yyddd in packed hexadecimal format.

**Response:** Place a valid accounting date in the record. For further information about record layout, refer to the *Unicenter VM:Account System Administrator's Guide*.

# 702D ACCOUNT DATE record-date IS PRIOR TO PERIOD BEGIN DATE file-date

Cause: The date in the record, record-date, is earlier in time than the beginning of the accounting period. The PERIOD command handler sets the period begin date and maintains this information in the system nucleus.

**Response:** You have two options: change the record date so that it falls within the current accounting period or discard the record.

#### 703D NO USERID WAS FOUND IN THE RECORD

**Cause:** Unicenter VM:Account found blanks where it expected a userid.

**Response:** Discard the record or place a valid userid in the appropriate place in the record.

### 704D NO DEFAULT ACCOUNT FOR USERID userid - USERID NOT IN DIRECTORY

**Cause:** Unicenter VM:Account could not find this **userid** in the VM user directory.

**Response:** You may perform any of the following:

- ▶ Change the userid in the record.
- Place this userid in the VM user directory.
- ▶ If this occurs during VMJRCS, the recost record utility, select the following options to allow accounting for this record: NEWACCT and RUNTYPE YES.

# 705D ACCOUNT acctnum IS NOT ASSIGNED TO ANY CUSTOMER

**Cause:** The account number on this record does not correspond to any customer.

**Response:** Add a record to the CUSTOMER ACCTLIST file to correlate this account number to a customer ID using the UPDATE command.

# 706D ACCOUNT acctnum HAS NO DEFAULT PROJECT

**Cause:** This account number does not correspond to any default project.

**Response:** Add a record to the PROJECT ACCTLIST file to assign a default project to this account number using the UPDATE command.

#### 707D PROJECT project-name NOT ON FILE

**Cause:** This record's project is not in the PROJECTS MASTER file.

**Response:** Change the project name on the record or add this project name to the PROJECTS MASTER file using the UPDATE command.

### 708D NO PROJECT DEFINED FOR INDEX index-num

Cause: The account number on this record is encoded with project and package indices. When Unicenter VM:Account attempted to use the project index to look up the project name, it could not find an entry for that index number.

**Response:** Replace the account number in columns 10, 11, and 12 with binary zeros. This allows Unicenter VM:Account to charge the default project for this userid when it calculates costs.

Note: Verify that the userid has a default project. If it does not, Unicenter VM:Account will reject the record again.

### 709D PROJECT project-name IS INVALID WITH ACCOUNT acctnum

**Cause:** The project name on this record does not correspond to the account number.

**Response:** Add a record in the PROJECTS ACCTLIST file correlating the project and account information.

#### 710D RECORD GENERATED BY UNAUTHORIZED USERID userid

**Cause:** Only userids defined on ACCTCRDS, PRODUCT, or SPECIAL configuration file records can generate accounting records and send them to Unicenter VM:Account.

**Response:** Define this userid on one of these records or change the userid in the record.

#### 711D UNRECOGNIZED RECORD TYPE record-code, OR SUBTYPE UNKNOWN TO UNICENTER VM:ACCOUNT

**Cause:** Unicenter VM:Account does not recognize the **record-code** that appears in columns 79 and 80 of this record, or the record is not one of the C0 records recognized by Unicenter VM:Account.

**Response:** Change the record code or use the COSTING userexit to validate and cost this record.

# 712D ACCOUNT acctnum IS NOT ASSIGNED TO CUSTOMER customerid

**Cause:** The customer does not correspond to the account number.

**Response:** Update the CUSTOMER ACCTLIST file to define this association.

# 713D NO COSTABLE FOR CUSTOMER customer-ID

**Cause:** No COSTABLE entry exists for this **customer-ID**.

**Response:** Define a COSTABLE entry to process this record. Be sure to specify an effective date earlier or equal to the date appearing on this record. The type of COSTABLE you define depends on the record code in columns 79 and 80 of the record.

# 714D NO COSTABLE WITH DATE PRIOR TO record-date FOR CUSTOMER customer-ID

**Cause:** The date on this record precedes the effective date of the COSTABLE for this record type and **customer-ID**.

**Response:** Change the effective date of the COSTABLE to include the date on the record.

### 715D NO COSTABLE FOR SHIFT shift-ID FOR CUSTOMER customer-ID

**Cause:** No COSTABLE exists for the shift specified on this record.

**Response:** Update an existing costable or add a new one for this **shift-ID**. Be sure that the effective date precedes the date on the record.

#### 716D NO COSTABLE FOR DEVICE device

**Cause:** Unicenter VM:Account could not find an MDISK or VOLUME COSTABLE for **device**, an FBA or CKD type device.

**Response:** Check the record type in columns 77 and 78 to decide which COSTABLE is being referenced. Verify that the device is valid, then add or update the COSTABLE for that device. Be sure that the effective date of the COSTABLE is earlier or the same as the date of the record.

# 717D NO COSTABLE FOR LINKS TO USERID userid'S MINIDISK vaddr

**Cause:** Unicenter VM:Account could not find a LINKS COSTABLE entry for this record.

**Response:** Verify that the device is valid, then add or update the COSTABLE for that device. Be sure that the effective date of the COSTABLE is prior or equal to the date of the record.

# 718D NO COSTABLE FOR PACKAGE package-ID

**Cause:** Unicenter VM:Account could not find a PACKAGES COSTABLE entry for the package specified in this record.

**Response:** Verify that the **package-ID** is valid, then add or update the COSTABLE for that **package-ID**. Be sure that the effective date of the COSTABLE is prior or equal to the date of the record.

#### 719D NO COSTABLE FOR ACCESSED SQL/DS DATABASE database

**Cause:** Unicenter VM:Account could not find a SQL-DS COSTABLE entry for this record.

**Response:** Verify that the database is valid, then add or update the COSTABLE for that database. Be sure that the effective date of the COSTABLE is prior or equal to the date of the record.

### 720D NO COSTABLE FOR DOS/VSE SPECIFIC DATA

**Cause:** Unicenter VM:Account could not find a DOS-VSE COSTABLE entry for this record.

**Response:** Add or update the COSTABLE for DOS/VSE data. Be sure that the effective date of the COSTABLE is prior or equal to the date of the record.

#### 721D NO COSTABLE FOR SPOOL TYPE type, CLASS class, AND DISTRIBUTION CODE dist-code

**Cause:** Unicenter VM:Account could not find a VMSPOOL COSTABLE for this combination of spool type, spool class, and distribution code.

**Response:** Verify that this combination is valid, then add or update the COSTABLE. Be sure that the effective date of the COSTABLE is prior to the date of the record.

# 722D OVERFLOW DURING COST CALCULATIONS

Cause: Resource accumulation on this record was so large it caused the result of the cost calculation to exceed one full word in length (2 to the 31st power).

**Response:** Verify that this data is accurate. If it is, split the resource accumulation into several records so that Unicenter VM:Account can correctly cost the data.

# 723D NO COSTABLE FOR ARCHIVE TYPE storage-type

**Cause:** Unicenter VM:Account could not find a ARCHIVE COSTABLE entry for this record.

**Response:** Verify that the archive type is valid, then add or update the COSTABLE. Be sure that the effective date of the COSTABLE is prior to the date of the record.

### 724D NO COSTABLE FOR TSAF RESOURCE resource-name

**Cause:** Unicenter VM:Account could not find a TSAF COSTABLE entry for this record.

**Response:** Verify that the resource is valid, then add or update the COSTABLE for that resource. Be sure that the effective date of the COSTABLE is prior to the date of the record.

# 725D NO COSTABLE FOR SQL DATABASE database-name, POOL pool-name, TYPE type

**Cause:** Unicenter VM:Account could not find a DBSPACE COSTABLE entry for this combination of SQL database name, pool name, and type.

**Response:** Verify that the combination is valid, then add or update the COSTABLE. Be sure that the effective date of the COSTABLE is prior to the date of the record.

### 726D INVALID ACCOUNTING TIME hh:mm:ss.

**Cause:** Unicenter VM:Account found a non-numeric character in the Time field of this record.

**Response:** Ask your system administrator to contact Computer Associates Technical Support.

#### 730D BRIGHTSTOR VM:BACKUP INTERFACE ERROR - CONTACT COMPUTER ASSOCIATES TECHNICAL SUPPORT

**Cause:** Unicenter VM:Account was unable to write the information in the record to the appropriate file.

**Response:** Contact Computer Associates Technical Support.

### 732D SFS SERVER filepool NOT DEFINED IN CONFIG FILE.

**Cause:** The indicated filepool is not specified on the FILEPOOL configuration file record.

**Response:** Edit the VMACCT CONFIG file and specify the filepool name on the FILEPOOL record.

# 733D NO COSTABLE FOR SFS FILE POOL filepool, SHIFT shift

**Cause:** Unicenter VM:Account could not find an SFS COSTABLE entry for the indicated record.

**Response:** Make sure the file pool/shift combination is valid, then add to or update the COSTABLE. Make sure the effective date of the COSTABLE is earlier than the date of the record.

# 734D NO COSTABLE FOR SFS FILE POOL filepool, STORAGE GROUP storagegroup

**Cause:** Unicenter VM:Account could not find an SFS COSTABLE entry for this record.

**Response:** Make sure the file pool/storage group combination is valid, then add to or update the COSTABLE. Make sure the effective date of the COSTABLE is earlier than the date of the record.

#### 801E INVALID FUNCTION: function

**Cause:** You specified an invalid function during debug processing.

**Response:** Verify the syntax of the command.

#### 803E NO DEBUG FUNCTION SPECIFIED

**Cause:** You must specify a function when you issue the DEBUG command.

**Response:** Verify the syntax of this command.

#### 805I SYSTEM GENERATION DATE: date

**Cause:** The date that Unicenter VM:Account was generated appears.

Response: None.

#### 815E MISSING MODULE NAME

**Cause:** There is no module name or address parameter on the DEBUG FIND command you issued.

**Response:** Verify the command syntax.

#### 816E INVALID MODULE NAME module-name

**Cause:** The module name issued on the DEBUG FIND command is invalid.

**Response:** Verify the name of the module.

#### 817I MODULE name AT: address

**Cause:** The module you specified on the DEBUG FIND command is at **address**.

Response: None.

#### 818E ERROR CONVERTING hexaddr

**Cause:** The address specified contains non-hexadecimal characters.

**Response:** Enter a valid address.

#### 819I ADSTOP SET AT address

**Cause:** An ADSTOP was set at the address specified.

Response: None.

#### 821I ZAP num HAS BEEN APPLIED

**Cause:** The indicated DEBUG ZAP has been applied to Unicenter VM:Account.

**Response:** None.

#### 822I NO ZAPS APPLIED TO THIS MODULE

**Cause:** This message responds to both the DEBUG ZAP and DEBUG RELEASE when the ALL option is specified and no ZAPs have been applied.

Response: None.

#### 823I MODULE name OFFSET: bytes

**Cause:** This message is in response to the DEBUG FIND command.

Response: None.

#### 901T TRANSIENT MODULE TOO LARGE

**Cause:** Using the VMJPKG utility to package-account a program would cause this program to become larger than 8K, the maximum allowable size for transient area modules.

**Response:** Execute the module from an EXEC, using the PACKAGE command to start and end resource accumulation.

#### 903S vmacct NOT CURRENTLY AVAILABLE

**Cause:** You tried to enter a Unicenter VM:Account command to the Unicenter VM:Account service virtual machine **vmacct** when Unicenter VM:Account was not running. The command ends.

Response: None.

#### 904S MODULE VMJPKC NOT FOUND

**Cause:** A user invoked a package accounting module, but VMJPKC, the communications module, was not on one of his accessed disks.

**Response:** Place the VMJPKC module on a public minidisk.

# 905E package-id NOT IN vmacct PACKAGES MASTER FILE

Cause: The package currently executing is not specified in the PACKAGES MASTER file. Package accounting for this package was installed using the VMJPKG Package Accounting Utility. Depending on the RUN options you specified when you installed it, the package runs or ends.

**Response:** Define the package in the PACKAGES MASTER file.

# 910E SUMMARY OPTION CONFLICTS WITH REPORT REGENERATION

**Cause:** The SUMMARY option of the VMJCPR command is not valid because a summary file already exists.

**Response:** Issue the VMJCPR command again without the summary option.

#### 911E INVALID FILE SPECIFIED

**Cause:** The input file you specified for VMJCPR is invalid. This file must have fixed-format 80-byte records named RAWDATA \$\$yymmdd, where yymmdd identifies the year, month, and day.

**Response:** Enter the command again with a valid file.

### 930I NUMBER OF RECORDS PROCESSED: num

**Cause: num** specifies the number of accounting records input to the VMJRAW utility.

Response: None.

### 931I NUMBER OF RECORDS COMPRESSED: num

**Cause:** num specifies the number of raw accounting records compressed into single accounting records during VMJRAW processing.

Response: None.

#### 932I NUMBER OF RECORDS DELETED: num

**Cause: num** specifies the number of special accounting records deleted during VMJRAW processing.

Response: None.

#### 933I NUMBER OF RECORDS WRITTEN: num

**Cause: num** specifies the number of records created by VMJRAW from the total number of raw accounting records read.

Response: None.

#### 935E IDENTICAL FILEIDS INVALID

**Cause:** You cannot specify the same file as both input and output for the VMJRAW utility.

**Response:** Execute the utility again, specifying different files for input and output.

#### 936I NUMBER OF RECORDS REJECTED: num

Cause: num specifies the number of records rejected by VMJRAW because Unicenter VM:Account could not find an account number for the userid. These records are written to the file VMJRAW REJECTS.

**Response:** Place the userids and their account numbers in the VMJRAW CONTROL file or back into the VM user directory.

#### 946S UNEXPECTED RETURN CODE num FROM DIAGNOSE X'68'

**Cause:** VMCLOCK received return code **num** when it issued a DIAGNOSE X'68'.

**Response:** Look up the return code in the appropriate system facilities for programmers guide for your operating system.

#### 948S UNEXPECTED RETURN CODE num FROM CP command COMMAND

**Cause:** Unicenter VM:Account received return code **num** when it issued an internal CP command **command**.

**Response:** Look up the return code in the appropriate CP command reference guide for your operating system.

#### 950S [VMJTVA | VMJDVA] HAS ALREADY BEEN RUN TODAY

**Cause:** The VMJDVA and VMJTVA have been run today. These utilities can be run only once per day.

**Response:** None.

#### 951E INVALID JULIAN DATE yyddd -RECORD IGNORED

**Cause:** The Julian date specified as an option for either the VMJTVA or VMJDVA was not valid.

**Response:** Issue the command to start the utility again, specifying a valid Julian date.

#### 952I THERE WERE num ACCOUNTING RECORDS GENERATED

**Cause:** At the end of VMJDVA or VMJTVA, the utility issues this message showing the number of accounting records generated by the utility.

Response: None.

#### 953I THERE WERE num VOLUME/DAYS ACCOUNTED FOR

Cause: At the end of VMJDVA and VMJTVA, the utility prints a message specifying the number of volume/days for which accounting was performed. **num** is the number of mountable disks or tape volumes multiplied by the number of days each user owned that medium.

Response: None.

#### 955S MORE THAN 10 DDNAMES SPECIFIED ON THE COMMAND LINE

**Cause:** You can specify only 10 or fewer DDNAMES with the VMJTVA utility.

**Response:** Execute the utility, specifying 10 or fewer DDNAMES.

#### 956E PREMATURE EOF ON OPTION option

**Cause:** You specified an option without a parameter.

**Response:** Execute the utility again specifying the parameter.

#### 957E MISSING FILEDEF FOR ddname

**Cause:** You specified a ddname for the VMJTVA utility for which there is no matching FILEDEF.

**Response:** Correct the ddname or issue a CMS FILEDEF command.

#### 958E USERS WILL BE DOUBLE CHARGED FOR num DAYS

Cause: The FROM and TO options you specified for the VMJDVA or VMJTVA utilities causes accounting to be performed for a time period for which accounting has been performed already. If you did not specify FORCE on the command line, the utility terminates.

**Response:** Check the dates before running the utility again. If you **FORCE** the utility to run twice for the same day, users are charged twice for the resource.

### 960E ACCOUNTING START DATE AFTER END DATE

**Cause:** You specified a start date that falls after the end date.

**Response:** Issue the command again specifying a start date that precedes the end date.

#### 970I ACCOUNTING RETRIEVAL STARTED

**Cause:** The VMJRET exec issues this message when it begins retrieving accounting records from CP.

Response: None.

#### 971I num ACCOUNTING RECORDS PROCESSED

**Cause:** VMJRET issues this message when it ends.

Response: None.

# 972W ACCOUNTING RECORD RETRIEVAL TERMINATING

**Cause:** VMJRET issues this message when it ends.

Response: None.

# 973W UNRECOGNIZED INTERRUPT CODE hex-code RECEIVED

**Cause:** VMJRET issues this command if you try to send it information using a communication method it does not recognize. VMJRET accepts only VMCF and SMSG.

**Response:** Use VMCF or SMSG to communicate with VMJRET.

#### 974S VMCF ERROR num ON function userid

**Cause:** Unicenter VM:Account tried to send information to a userid and the **num** VMCF error occurred.

**Response:** Look up **num** in the applicable IBM programming documentation to determine the cause of the error.

#### 975S ERROR num WRITING ACCOUNTING DATA ON DISK

**Cause:** Error **num** occurred when VMJRET issued an FSWRITE.

**Response: num** is the return code from the FSWRITE command. Refer to the appropriate CMS macros and functions guide for your operating system for more information.

#### 976S ERROR num PUNCHING ACCOUNTING DATA TO vmacct

**Cause:** An error occurred when VMJRET attempted to punch accounting data to the Unicenter VM:Account service virtual machine (**vmacct**).

**Response: num** is the return code from the CMS PUNCH command. Refer to the appropriate CMS command reference guide for your operating system for more information.

#### 977I INITIAL RECORD COUNT IS num

Cause: VMJRET found the indicated number of records in the ACCTDATA VMACCT file in the retriever machine's 191 minidisk.

Response: None.

# 978S IUCV ERROR return-code ON function userid

**Cause:** Unicenter VM:Account tried to send information to a userid and the indicated IUCV error occurred.

**Response:** Refer to the indicated return code in the appropriate system facilities for programmers guide for your operating system to determine the cause of the error.

# 988I option IGNORED, SORT BY ACCOUNT REQUIRED

Cause: You specified the SORT USERID option during CUSTOMER or PROJECTS processing. Unicenter VM:Account requires the SORT ACCOUNT option with these parameters. The utility ends without creating the ACCTLIST file requested.

**Response:** Execute the utility again to create the CUSTOMER ACCTLIST or PROJECTS ACCTLIST files.

# 989E NO USER RECORDS FOUND IN DIRECTORY FILE fileid

Cause: VMJSCD could not find any USER records in the VM user directory. The utility terminates with return code 24.

**Response:** Make sure the correct directory name was specified on the VMJSCD command line.

#### 990I num USERIDS REPORTED

**Cause:** This is the number of userids VMJSCD found in the VM user directory.

Response: None.

#### 991I num WARNING MESSAGES ISSUED

Cause: This message identifies the number of warning messages issued during VMJSCD. Invalid characters in userids or account numbers cause warnings.

**Response:** You should correct the problems that caused these messages.

#### 992I num ERROR MESSAGES ISSUED

**Cause:** This message identifies the number of error messages issued during VMJSCD.

**Response:** You must correct the problems that caused these messages.

#### 993E INVALID statement-type STATEMENT -DIRECTORY RECORD num

**Cause:** The userid in record **num** is too long, or the corresponding PROFILE is not found on an INCLUDE statement.

**Response:** Correct the record.

# 995E ACCOUNT HAS A BINARY ZERO IN POSITION ONE - DIRECTORY RECORD num

**Cause:** The account number in the VM user directory record **num** begins with a binary zero.

**Response:** Correct the record.

### 996E ACCOUNT HAS AN \* IN POSITION ONE - DIRECTORY RECORD num

**Cause:** The account number in the VM user directory record **num** begins with an asterisk (\*).

**Response:** Correct the record.

# 997W USERID HAS INVALID CMS FILEID CHARACTERS - DIRECTORY RECORD num

**Cause:** The directory record for this userid contains invalid characters.

**Response:** Correct the source VM user directory and tell the user that his userid has changed.

# 998E statement-type STATEMENT OUT OF SEQUENCE - DIRECTORY RECORD num

**Cause:** The indicated statement **statement-type** is out of order in the indicated directory record **num**. Directory records must include a PROFILE statement, an USER statement, and an INCLUDE statement, in that order.

**Response:** Correct the directory record.

#### 999W DUPLICATE USERID FOUND -DIRECTORY RECORD num

**Cause:** Unicenter VM:Account found a duplicate userid in the directory. **num** is the location of the duplicate.

**Response:** Delete one of the duplicates from the VM user directory.

# 1071E UNABLE TO FIND FILE filename filetype \*.

**Cause:** When you entered a Unicenter VM:Account command, your virtual machine was unable to find the file **filename filetype** \* on any accessed disk. The command ends with return code 28.

**Response:** Ask your Unicenter VM:Account system administrator to make the indicated file available.

#### 1072E ERROR code FROM NUCXLOAD.

Cause: When you entered a Unicenter VM:Account command, your virtual machine received the indicated error code from the CMS NUCXLOAD command. The command ends with this error code.

**Response:** Ask your Unicenter VM:Account system administrator to contact Computer Associates Technical Support.

#### 1073I THIS PREVENTS YOU FROM COMMUNICATING WITH UNICENTER VM:ACCOUNT RUNNING ON vmacct.

**Cause:** A Unicenter VM:Account command that you entered ended because of a previously detected condition, reported in either message 1071E or 1072E.

**Response:** Report this condition to your Unicenter VM:Account system administrator.

### 1074I INFORM YOUR SYSTEM ADMINISTRATOR.

**Cause:** A Unicenter VM:Account command that you entered ended because of a previously detected condition. This condition was reported in message 1071E or 1072E, which was then followed by message 1073E.

**Response:** Report this condition to your Unicenter VM:Account system administrator.

#### 1075E UNICENTER VM:ACCOUNT TRAPPED AN INVALID CONSOLE READ.

Cause: Unicenter VM:Account tried to read information from Unicenter VM:Account service virtual machine console, but because this action would have put the Unicenter VM:Account console into a VMREAD, Unicenter VM:Account did not allow the console read. This message indicates an internal programming error. Unicenter VM:Account logs this message on the Unicenter VM:Account service virtual machine console and sends it to the user who issued the command. Processing continues.

**Response:** Obtain the console log and contact Computer Associates Technical Support.

#### 1076W userid NOT RECEIVING; QUIESCED.

**Cause:** You or Unicenter VM:Account tried to communicate with the indicated product service virtual machine, but that userid is quiesced and is not accepting requests. The command ends.

**Response:** If you issued the command, try again in a few minutes. If Unicenter VM:Account issued the command, wait for it to retry the command.

### 1077E ERROR code INVOKING CMS COMMAND command.

**Cause:** The Unicenter VM:Account service virtual machine attempted to execute CMS command **command** on your virtual machine, but received the indicated error code.

**Response:** Report this condition to your Unicenter VM:Account system administrator.

# 1078E TRY ISSUING THIS UNICENTER VM:ACCOUNT COMMAND WHILE NOT IN FULLSCREEN CMS.

Cause: After you entered the CMS SET FULLSCREEN ON command, you issued a Unicenter VM:Account command. The Unicenter VM:Account service virtual machine received an error (displayed in the accompanying message 1077E) from a CMS command. The command ends.

**Response:** Enter the SET FULLSCREEN OFF command to exit full-screen CMS, and try the Unicenter VM:Account command again.

# 1079E PLEASE INFORM YOUR SYSTEM ADMINISTRATOR.

**Cause:** A Unicenter VM:Account command that you entered ended because of a previously detected condition, reported in message 1078E.

**Response:** Report this condition to your Unicenter VM:Account system administrator.

### 1080I vmacct COMMAND HAS BEEN CANCELED.

**Cause:** The Unicenter VM:Account service virtual machine, **vmacct**, severed the communications path with your userid. The command ends with return code 100.

Response: None.

#### 1081E FILE filename filetype filemode CONTAINS INVALID RECORD FORMATS.

Cause: Unicenter VM:Account tried to write the indicated file to your minidisk, but the length of one or more records in the file exceeds the allowable maximum. The command ends.

**Response:** Contact Computer Associates Technical Support.

### 1082E vmacct CANNOT BE ISSUED FROM THIS ENVIRONMENT.

Cause: A Unicenter VM:Account command was invoked either from the Unicenter VM:Account service virtual machine, vmacct, or while your userid was already processing a Unicenter VM:Account command. This command ends with return code -6.

**Response:** If you are logged onto **vmacct**, enter the Unicenter VM:Account command without the **vmacct** prefix. If you are not logged on to **vmacct**, end the current command, return to CMS, and enter the Unicenter VM:Account command again.

### 1083I UNICENTER VM:ACCOUNT HAS BEEN TERMINATED.

Cause: Unicenter VM:Account has ended or been logged off, and the Inter-User Communication Vehicle (IUCV) connection with your userid has been severed. The Unicenter VM:Account command you entered ends with return code 45.

Response: None.

#### 1084S ERROR code [PRINTING | PUNCHING].

Cause: The indicated error code was received from the CMS PRINTL or PUNCHC macro while Unicenter VM:Account wrote data to your virtual reader or virtual punch. The codes are explained below:

| Print<br>Codes | Explanation                                                                                             |
|----------------|----------------------------------------------------------------------------------------------------|
| 1              | The line being printed is too long for printer 00E.                                                     |
| 2              | A channel 12 indicator was detected in the virtual forms control buffer (VFCB) for virtual printer 00E. |
| 3              | A channel 9 indicator was detected in the virtual forms control buffer (VFCB) for virtual printer 00E.  |
| 4              | An condition requiring intervention was received from virtual printer 00E.                              |
| 5              | An unknown error was received from virtual printer 00E.                                                 |
| 100            | Virtual printer 00E does not exist.                                                                     |
| 104            | Insufficient storage is available.                                                                      |

Drint

| Punch<br>Codes | Explanation                                                      |
|----------------|------------------------------------------------------------------|
| 2              | A unit check condition was received from virtual card punch 00D. |
| 3              | An unknown error was received from virtual card punch 00D.       |
| 100            | Virtual card punch 00D does not exist.                           |

The function you tried to perform ends.

**Response:** Contact Computer Associates Technical Support.

# 1085S ERROR code READING FILE filename filetype filemode FROM DISK.

Cause: The indicated error code was received from the CMS FSREAD macro while Unicenter VM:Account was reading data from a disk file.

Common error codes include the following:

| Error<br>Code | Explanation                                                             |
|---------------|-------------------------------------------------------------------------|
| 1             | File not found; disk not accessed; insufficient authority.              |
| 3             | I/O operation failed.                                                   |
| 4             | First character of filemode is invalid.                                 |
| 12            | End of file received.                                                   |
| 20            | Invalid character detected in filename.                                 |
| 21            | Invalid character detected in filetype.                                 |
| 25            | Insufficient free virtual storage found for file system control blocks. |

For a complete list of error codes, refer to the documentation on CMS application development. The function you tried to perform ends.

**Response:** Contact Computer Associates Technical Support.

# 1086E NO IUCV AUTHORIZATION EXISTS TO CONNECT TO vmacct.

Cause: When you entered a command to Unicenter VM:Account, the CMSIUCV CONNECT macro used to establish a connection between your userid and the Unicenter VM:Account service virtual machine failed because the Unicenter VM:Account machine, vmact, is not authorized to accept Inter-User Communication Vehicle (IUCV) connections. An IUCV ALLOW record must be entered in the vmact directory entry to authorize IUCV connections; currently, this record is not included. The command ends with return code 45.

**Response:** Ask your Unicenter VM:Account system administrator to add an IUCV ALLOW record to the **vmacct** directory entry and to set the maximum number of IUCV connections to 256 by specifying the following statement in the **vmacct** directory:

#### **OPTION MAXCONN 256**

Then, restart Unicenter VM:Account. When Unicenter VM:Account has initialized, enter the command again.

# 1087E MAXIMUM NUMBER OF CONNECTIONS TO vmacct EXCEEDED.

Cause: When you entered a command to Unicenter VM:Account, the CMSIUCV CONNECT macro used to establish a connection between your userid and the Unicenter VM:Account service virtual machine, vmacct, failed because the maximum number of Inter-User Communication Vehicle (IUCV) connections allowed for vmacct has been exceeded. This usually occurs if the OPTION MAXCONN statement is not specified in the vmacct directory entry or if the existing maximum number of IUCV connections set in this option is too low. The command program ends with return code 45.

**Response:** Ask your Unicenter VM:Account system administrator to modify the **vmacct** directory entry by either adding the OPTION MAXCONN statement or by increasing the connection limit on this statement. The system administrator can increase the maximum number of IUCV connections to 256 by specifying the following statement in the **vmacct** directory:

#### **OPTION MAXCONN 256**

Then, start Unicenter VM:Account again. When Unicenter VM:Account has reinitialized, enter the command again.

### 1088E vmacct HAS NOT INITIALIZED UNICENTER VM:ACCOUNT.

Cause: You attempted to issue a Unicenter VM:Account command to the Unicenter VM:Account service virtual machine, vmacct. However, the CMSIUCV CONNECT macro used to establish a connection between your userid and vmacct failed because Unicenter VM:Account has not been started on vmacct. The vmacct program ends.

**Response:** Enter the command again later. If the problem persists, ask your Unicenter VM:Account system administrator to start Unicenter VM:Account on **vmacct**.

#### 1089E vmacct IS NOT LOGGED ON.

Cause: You attempted to issue a Unicenter VM:Account command to the Unicenter VM:Account service virtual machine, vmacct, but the CMSIUCV CONNECT macro used to establish a connection between your userid and vmacct failed because vmacct is not logged on.

**Response:** Ask your Unicenter VM:Account system administrator to log onto **vmacct** and start Unicenter VM:Account. When Unicenter VM:Account has initialized, enter the command again.

# 1090S ERROR code WRITING FILE filename filetype filemode ON DISK.

**Cause:** Unicenter VM:Account received the indicated error code from the CMS FSWRITE macro while writing data to a disk file.

Common error codes follow:

| Error<br>Code | Explanation                                                                 |
|---------------|-----------------------------------------------------------------------------|
| 1             | Insufficient authority is available to write to the file.                   |
| 3             | I/O operation failed.                                                       |
| 4             | The first character of filemode is invalid or disk is not accessed.         |
| 5             | The second character of filemode is invalid.                                |
| 12            | Minidisk or directory is not accessed read/write.                           |
| 20            | Invalid character was detected in filename.                                 |
| 21            | Invalid character was detected in filetype.                                 |
| 25            | Insufficient free virtual storage was found for file system control blocks. |

For a complete list of error codes, refer to the documentation for CMS application development. The function you tried to perform ends.

**Response:** Contact Computer Associates Technical Support.

### 1091E COMMAND LENGTH CANNOT EXCEED 256 CHARACTERS.

Cause: You attempted to issue a Unicenter VM:Account command that was more than 256 characters long to the Unicenter VM:Account service virtual machine. The command ends with return code 100.

**Response:** Enter the command again, this time ensuring that the command contains a maximum of 256 characters.

#### 1092E BUFFER AREA EXHAUSTED.

Cause: A programming error occurred while your userid attempted to communicate with the Unicenter VM:Account service virtual machine. The Unicenter VM:Account command being processed cannot continue and ends with a CMS ABEND code 222.

**Response:** Ask your Unicenter VM:Account system administrator to contact Computer Associates Technical Support.

#### 1093E RECURSIVE USE OF vmacct INVALID.

Cause: You entered the vmacct command when it was already active on your virtual machine. The vmacct command passes Unicenter VM:Account commands to the Unicenter VM:Account service virtual machine, which is also named vmacct. The command ends with return code 100.

**Response:** Wait for the **vmacct** command to complete before issuing it again.

### 1094E EXCESSIVE NUMBER OF PARAMETERS SPECIFIED.

Cause: More than 32 tokens (words on the command line) were specified on a command used to pass Unicenter VM:Account commands to the Unicenter VM:Account service virtual machine when invoked from an assembler program without an extended PLIST. You must use an extended PLIST to specify more than 32 tokens. The command ends with return code 100. No data is transmitted to the Unicenter VM:Account service virtual machine.

**Response:** Invoke the Unicenter VM:Account command with an extended PLIST. Refer to the IBM documentation on programming under CMS for more information.

# 1095E READ ORDER NOT LAST ORDER IN BUFFER.

Cause: A programming error occurred while your userid attempted to communicate with the Unicenter VM:Account service virtual machine. This message indicates a problem with Unicenter VM:Account. The command ends with return code 100.

**Response:** Ask your Unicenter VM:Account system administrator to contact Computer Associates Technical Support.

### 1096E INVALID MESSAGE LENGTH length RECEIVED - ORDER NUMBER code.

Cause: A programming error occurred while Unicenter VM:Account was processing your command. An invalid order was received and could not be processed. This message indicates a problem with Unicenter VM:Account. The command ends with return code 100.

**Response:** Ask your Unicenter VM:Account system administrator to contact Computer Associates Technical Support.

### 1097E BUFFER OVERFLOW - ORDER NUMBER code.

Cause: A programming error occurred while Unicenter VM:Account was processing your command. This message indicates a problem with Unicenter VM:Account. The command ends with return code 100.

**Response:** Ask your Unicenter VM:Account system administrator to contact Computer Associates Technical Support.

#### 1098E INVALID ORDER NUMBER code RECEIVED.

Cause: A programming error occurred while Unicenter VM:Account was processing your command. An invalid order number was received and could not be processed. This message indicates a problem with Unicenter VM:Account. The command ends with return code 100.

**Response:** Ask your Unicenter VM:Account system administrator to contact Computer Associates Technical Support.

#### 1099E IUCV ERROR TYPE type, CODE code.

Cause: An Inter-User Communication Vehicle (IUCV) error occurred while your userid attempted to communicate with the Unicenter VM:Account service virtual machine. This message indicates a problem with Unicenter VM:Account. The possible error types are as follows:

| Error<br>Type | Cause                                                                                       |
|---------------|---------------------------------------------------------------------------------------------|
| 1             | Error code <b>code</b> was received from the CMS HNDIUCV macro instruction.                 |
| 2             | Error code <b>code</b> was received from the CMS CMSIUCV CONNECT macro instruction.         |
| 3             | Rejection code <b>code</b> was received in response to a CMSIUCV CONNECT macro instruction. |

- 4 Error code **code** was received from the IUCV SEND macro instruction.
- 5 Interrupt code **code** was received in response to an IUCV SEND macro instruction.

The command ends with return code 32.

**Response:** Ask your Unicenter VM:Account system administrator to contact Computer Associates Technical Support.

Chapter

2

## LMP Messages

#### CAS9115I - - INPUT: xxxxxxxxx...

**Cause:** Provides a listing of control statements as read from the CALMP KEYS file.

Response: None.

## CAS9116I - - EKG DEVICE CODE ACCEPTED ACTIVATED ON: mmm dd, yyyy G.M.T

**Cause:** Informational message issued when a valid EKG device code has been entered:

**mmm** is the month the device was

activated

**dd** is the day the device was

activated

yyyy is the year the device was

activated

Response: None.

## CAS9125E - - LMP key error: xxxxxxxx...

**Note**: This message can have many different causes and responses.

**Cause:** Invalid data has been encountered in the CALMP KEYS file. Processing continues with the next input record.

**Response:** Review the CALMP KEYS file for invalid data.

**Cause:** Missing keyword, where one of the following is listed:

- ▶ LMPcode
- DATE
- ▶ Prod
- ▶ CPU

**Response:** Verify the indicated field on the input record.

**Cause:** One of the keywords is a duplicate, and was found more than once on the input record.

**Response:** Verify the indicated field on the input record and remove the duplication.

Cause: CPU keyword is too long.

**Response:** Verify the correct definitions for the CPU and confirm it is correctly defined to the input record.

**Cause:** CPU operand is too long.

**Response:** Ensure the CPU keyword is in the proper format of mmmm-tttt.

**Cause:** CPU serial number is not six characters.

**Response:** Confirm that the correct serial number of six characters is defined to the CPU keyword of the input record.

**Cause:** DATE keyword is not seven characters.

**Response:** Confirm that the DATE keyword defined to the input record is in the format ddmmmyy.

Cause: LMPcode keyword is invalid.

**Response:** Ensure that the LMPcode on the input record has been defined correctly.

**Cause:** Key tampering detected or transcription error.

**Response:** Call LMP support. The LMPcode defined to the input record is now invalid.

Cause: LMPcode listed ID for another CPU.

**Response:** Verify that the LMPcode defined to the input record is correct and that you are attempting to start your CA solution on the correct CPU.

JM02121.6 LMP Messages 61

**Cause:** The length of the data within the () of the EKG control record is not eight bytes long.

**Response:** Verify that the length of the data within the () of the EKG control record is eight bytes long.

## CAS9171E - - ERROR xxxx {LINKING | ACCESSING | READING} LMP DISK

**Cause:** LMP was unable to LINK to the product's x'1FF' disk.

**Response:** Ensure there is a x'1FF' minidisk or link defined for the service machine. For more information about the actual cause of the LINK failure, see the return codes of the CP LINK command.

**Cause:** LMP was unable to ACCESS the CALMP KEYS file.

**Response:** Ensure that a CALMP KEYS file exists on the service machine's x'1FF' disk. For more information about the actual cause of the ACCESS failure, see the return codes of the CMS ACCESS command.

**Cause:** LMP was unable to READ the CALMP KEYS file.

**Response:** Ensure that the CALMP KEYS file on the service machine's x'1FF' disk contains fixed 128-byte records.

## CAS9182A -- WARNING: LMP KEY FOR product EXPIRES IN nnn DAYS

**Cause:** The CA LMP licensing agreement for the indicated product is about to expire. The key will expire in the specified number of days.

**Note**: For CA-VM:Manager components at genlevel 0212 or above, the LMP enforcement software will not cause a component to fail, but will issue enforcement messages.

**Response:** Contact CA LMP support as soon as possible to avoid potential expiration of CA solution licensing agreement and discontinuance of CA solution initialization.

Chapter

3

## **Abend Codes**

An abend (abnormal termination) is an error that the Unicenter VM:Account service virtual machine detects. An abend prevents further execution of a Unicenter VM:Account process. A software or system generation problem in either Unicenter VM:Account or VM causes abends.

Abends are preceded by a 013T message. (This message is documented in the previous chapter.)

If your Computer Associates Technical Support Representative asks for a dump, submit a VMDUMP loaded to tape using the CP SPTAPE DUMP operator command.

#### **ABN001**

Abend requested by a userspecified ABEND command.

#### ADD004

The system tried to extend one of its resident tables, but there was not enough storage. Error message VMJADD048S precedes the abend.

## **BAT001**

Storage allocation for the JOBACCTS FSCB failed.

## **BEG001**

DBSPACE is not available.

## **BGT080**

A permanent I/O error was detected in reading, writing, or closing a CMS file on the Unicenter VM:Account service virtual machine while trying to update a budget limit specified in a BUDGET user exit. Error message VMJBGT020S precedes this abend.

### **BGT082**

An error occurred when trying to change a budget limit in customer records after the files had been changed but not refreshed. Error message VMJBGT044S precedes this abend.

#### **BUF001**

An error occurred (storage exhausted) while stacking a line. Register 15 contains the return code from the CP ATTN command.

## **BUF002**

An error occurred when the system tried to drain a nonexistent VMCF buffer.

## **DBA090**

Database add errors.

## **DBI080**

File errors.

#### **DBL001**

File or storage errors during database initialization.

## **DBR093**

No storage to release.

## **DBR096**

Database retrieval error.

## **DIR001**

A Unicenter VM:Account internal error occurred. Save the dump generated from the abend and contact Computer Associates, Inc., Technical Support for assistance.

JM02121.6 Abend Codes 63

#### **DIR002**

A Unicenter VM:Account internal error occurred. Save the dump generated from the abend and contact Computer Associates, Inc., Technical Support for assistance.

#### **DIR003**

An I/O error occurred while reading the compiled directory. Error message VMJDIR111E precedes this abend.

#### **DRX002**

A Unicenter VM:Account internal error occurred. Save the dump generated from the abend and contact Computer Associates, Inc., Technical Support for assistance.

#### **DRX003**

An I/O error occurred while reading the compiled directory. Error message VMJDIR111E precedes this abend.

#### **EIT001**

VMCF failed to authorize. Register 15 contains a DIAGNOSE X'68' return code.

## **EIT002**

VMCF failed to unauthorize. Register 15 contains a DIAGNOSE X'68' return code.

## **EIT010**

Internal storage management error.

#### **EIT100**

No process waiting for VMCF.

## **EOD001**

A file I/O error occurred for the PERIODTE CURRENT file during processing. Error message VMJEOD110E precedes this abend.

#### **EOD004**

An error occurred during processing when Unicenter VM:Account tried to execute a CMS command. Register 4 points to the command in error. Register 5 points to the return code. Error message VMJEOD067E precedes this abend.

#### **EVN001**

A file I/O error occurred during processing of the Daily Events file. Error message VMJENV110E precedes this abend.

#### **EXE001**

Internal logic error.

#### **EXE002**

Error on command initialization.

#### EXE003

Error on command clear.

#### **EXE004**

Internal logic error.

#### **EXE006**

Console read issued for disconnected machine.

## **FSM002**

No free storage available (process cannot wait).

### FSM003

No free dynamic page extensions available.

#### **FSM004**

No more storage extensions to free.

## INI001

The Unicenter VM:Account limit of 100 concurrent processes (commands) has been exceeded.

#### INI002

A Unicenter VM:Account internal error occurred when releasing the PCB to the system. Save the dump generated from this abend and contact Computer Associates, Inc., Technical Support for assistance.

#### **INI003**

A Unicenter VM:Account internal error occurred. Save the dump generated from this abend and contact Computer Associates, Inc., Technical Support for assistance.

### **INI004**

The system was unable to allocate storage during process initialization. Register 15 contains the return code.

#### **IUC001**

Received nonpending connection interrupt received for a new IUCV path.

#### IUC002

Error on IUCV SEVER.

### IUC003

Error on IUCV ACCEPT.

#### IUC004

Interrupt received for a process that was not waiting for an interrupt. This interrupt was not a sever.

#### IUC009

Insufficient storage.

## IUC010

Internal storage management error.

## **IUP001**

Internal product interface logic error.

#### **LOG001**

A Unicenter VM:Account internal error occurred when the system tried to log a message and send a reply. Save the dump generated from this abend and contact Computer Associates, Inc., Technical Support for assistance.

#### **MDD003**

Directory I/O error.

## MDX003

Directory I/O error.

#### **PPI001**

Unknown service virtual machine.

#### **PPI002**

Insufficient storage.

## **PPI003**

No exit on final response.

#### **PPI004**

Final response missing on exit.

### **PPI005**

All possible message IDs in use.

## **PRGnnn**

Where nnn is 001 through 007. An unrecoverable program error occurred. Use SPTAPE to save the dump and contact Computer Associates Inc., Technical Support for more information and assistance.

## PTD001

Error writing files on disk. If you ran the PERIOD command and received this abend code, please refer to the PERIOD command documentation in the *Unicenter VM:Account System Administrator's Guide* for more information on correcting the diskfull problem.

JM02121.6 Abend Codes 65

#### **PTD002**

Error reinitializing database after PERIOD command.

## **QCF001**

Internal logic error on QUERY USAGE.

## **RDR001**

A file I/O error occurred during reader file processing when Unicenter VM:Account was writing data to disk. Error message VMJRDR110E precedes this abend.

#### **RDR004**

An error occurred on a DIAGNOSE X'14' instruction while Unicenter VM:Account was processing accounting records from the reader. Error message VMJRDR114E precedes this abend.

#### **RDV001**

A file I/O error occurred during reader file processing when Unicenter VM:Account was writing data to disk. Error message VMJRDV110E precedes this abend.

## RDV004

An error occurred on a DIAGNOSE X'14' instruction while Unicenter VM:Account was processing accounting records from the reader. Error message VMJRDV114E precedes this abend.

#### **REF001**

While executing the REFRESH command, an error occurred when the system tried to reaccess the disk. Error message VMJREF067E precedes this abend.

## **REJ001**

Error writing REJECTS file to disk. Possible diskfull condition.

## RUC001

A file I/O error occurred when processing accounting record files. Error message VMJRUC110E precedes this abend.

#### RUC002

An error occurred when Unicenter VM:Account was verifying available disk space for processing accounting record files.

## RUV001

A file I/O error occurred when processing accounting record files. Error message VMJRUV110E precedes this abend.

#### **RUV002**

An error occurred when Unicenter VM:Account was verifying available disk space for processing accounting record files.

#### **RUV003**

Error punching reformatted DOS/VSE records back to VMACCT.

#### **SRV001**

An error occurred when Unicenter VM:Account tried to execute an ATTN command. Register 15 contains the return code.

## UHD001

Insufficient storage for package stack.

Chapter

4

# **Message Cross-Reference**

This chapter contains the first 65 characters of the Unicenter VM:Account system messages, organized alphabetically.

If your message number headers are turned off (that is, you did not issue the CP SET EMSG ON command), this alphabetical listing of message texts helps you find the appropriate message number so that you can look it up in Chapter 1, *System Messages*.

```
(RE)BUILDING PERIODTE INDICES
           (RE)BUILDING TREND FILE INDICES.

* * * END OF FILE * * *
310I
493I
          * * * TOP OF FILE * *
492I
          command CANCELED, vmacct SHUTTING DOWN command COMMAND NOT ALLOWED, vmacct IS CURRENTLY QUIESCED
030T
          command COMPLETION CODE=num.
008I
          command FILENAME FILETYPE FILEMODE ( OPTIONS
668I
          command1 IS NOT ALLOWED UNTIL THE command2 PROCESSING HAS date IS NOT A VALID DATE FOR THIS REPORT
070E
643E
          error-condition type erroneous-field SPECIFIED ON RECORD num
error-type SPECIFIED IN CONTROL FILE
exitid USEREXIT userexit - fileid WAS NOT FOUND ON AN AC-
180E
178E
062W
073I
          tileid WAS NOT SORTED SUCCESSFULLY
filename VALUE IS TOO [LONG|SHORT]
filetype IS NOT A VALID FILETYPE. IT MUST CONFORM TO CMS
keywd MAY ONLY BE SPECIFIED ONCE AS A [PARAMETER|SORT] FIELD
keywd1 MUST BE SPECIFIED WITH keywd2
keyword VALUE value IS NON-NUMERIC
keyword1 CONFITCTS WITH PREVIOUS FARMERS STATEMENT
          exitid USEREXIT userexit-name IS LOADED AT address
626E
518E
107E
636E
641E
519E
           keyword1 CONFLICTS WITH PREVIOUS keyword2 STATEMENT
511E
          num ACCOUNTING RECORDS PROCESSED num ERROR MESSAGES ISSUED
971I
992I
510E
          num ERROR(S) ENCOUNTERED DURING CONTROL FILE EDITING
          num RECORDS REJECTED [TO RECOST REJECTS filemode]
num RECORDS SELECTED FOR READING FROM DATABASE
144W
257I
149W
          num RECORDS WERE NOT RECOSTED
990I
          num USERIDS REPORTED
          num WARNING MESSAGES ISSUED
option IGNORED, SORT BY ACCOUNT REQUIRED
option IS NOT A VALID OPTION
991I
988I
611E
          package-id NOT IN vmacct PACKAGES MASTER FILE package-name IS NOT A VALID PACKAGE NAME progname HAS NOT COMPLETED SUCCESSFULLY
905E
125E
647E
          range IS NOT A VALID DATE RANGE
recname RECORD WAS SPECIFIED MORE THAN ONCE
sort-keywd IS A REQUIRED SORT FIELD AND HAS NOT BEEN SPECI-
sort-keywd IS NOT A VALID SORT FIELD FOR THIS REPORT
sort-keywd IS NOT IN A VALID SORTING SEQUENCE IN POSITION
statement-type STATEMENT OUT OF SEQUENCE - DIRECTORY RECORD
640E
525E
622E
623E
619E
998E
subprogname ENCOUNTERED ERRORS DURING EXECUTION FROM
userid IS NOT DEFINED AS A SHARED FILE SYSTEM ADMINISTRATOR
1076W userid NOT RECEIVING; QUIESCED.
          userid REJECTED command
          vmacct ABENDED
057T
1082E vmacct CANNOT BE ISSUED FROM THIS ENVIRONMENT.
1080I vmacct COMMAND HAS BEEN CANCELED.
         vmacct CONFIGURATION COMPLETE ON mm/dd/yy
112I vmacct DATABASE UPDATES QUIESCED BY vmbackupid
1088E vmacct HAS NOT INITIALIZED UNICENTER VM:ACCOUNT.
023I vmacct INITIALIZATION COMPLETE ON mm/dd/yy
          vmacct INITIALIZATION FAILED, SEE PRECEDING MESSAGES OR CON-
```

JM02121.6 Message Cross-Reference 67

```
132I vmacct IS CURRENTLY state
061E vmacct IS NOT CURRENTLY SUSPENDED 1089E vmacct IS NOT LOGGED ON.
         vmacct IS NOW SUSPENDED
9035
         vmacct NOT CURRENTLY AVAILABLE
         vmacct PROCESSING ALREADY SUSPENDED BY userid
069E
         vmacct PROCESSING RESUMED
068I
         vmacct REQUIRES ECMODE SET ON
vmacct SYSTEM ABEND: code AT hexloc
vmacct SYSTEM ABEND: code AT hexloc, SEE PRECEDING MESSAGES
0835
013T
017T
         vmacct SYSTEM EXECUTION ENDED ON mm/dd/yy
029I
         vmju. HAS SET CP 370ACCOM TO <ON|OFF>.
word IS NOT A VALID PARAMETER FOR THIS REPORT
314I
635Ē
637E
         word1 AND word2 ARE MUTUALLY EXCLUSIVE
         [FILENAME|FILETYPE] NEEDS TO BE SPECIFIED ON THE recname RE-
[FULLSCREEN|OPTION|COMMAND] [command|option] REQUIRES USE OF [VMCF|IUCV] ERROR number ON RECEIVE FROM userid
514E
016E
012E
         [VMCF|IUCV] ERROR number ON REPLY TO userid
[VMCF|IUCV] ERROR number ON SEND/RECEIVE TO userid
[VMJTVA] HAS ALREADY BEEN RUN TODAY
009E
010E
9505
        À CONTINUED STÂTEMENT WAS NOT FOLLOWED BY ANOTHER LINE
507E
        A DATE-RELATED KEYWORD HAS BEEN SPECIFIED WITHOUT BEING FOL-
A DEFAULT PROJECT ALREADY EXISTS FOR ACCOUNT acctnum
638E
418W
         A SIZE ERROR HAS OCCURRED IN THE paragraph-name PARAGRAPH OF
654E
         ACCOUNT acctnum HAS NO DEFAULT PROJECT ACCOUNT acctnum IS NOT ASSIGNED TO ANY CUSTOMER
706D
705D
         ACCOUNT acctnum IS NOT ASSIGNED TO CUSTOMER customerid
712D
         ACCOUNT DATE record-date IS PRIOR TO PERIOD BEGIN DATE file-
ACCOUNT HAS A BINARY ZERO IN POSITION ONE - DIRECTORY RECORD
702D
995E
         ACCOUNT HAS AN * IN POSITION ONE - DIRECTORY RECORD num
996E
         ACCOUNTING RECORD RETRIEVAL TERMINATING ACCOUNTING RETRIEVAL STARTED ACCOUNTING START DATE AFTER END DATE
972W
970I
960E
819I
         ADSTOP SET AT address
         ALTER FIELDS AS NEEDED THEN PRESS ENTER TO [INSTALL|CHANGE] AN INPUT/OUTPUT ERROR OCCURRED READING THE DIRECTORY DISK
401I
182E
         BOTTOM OF PACKAGE STACK HAS BEEN REACHED
128E
         BRIGHTSTOR VM:BACKUP INTERFACE ERROR - CONTACT COMPUTER ASS
730D
         BUDGET INFORMATION UNAVAILABLE - BUDGET TRACKING NOT IN EF-
255E
1092E BUFFER AREA EXHAUSTED
1097E BUFFER OVERFLOW - ORDER NUMBER code.
1091E COMMAND LENGTH CANNOT EXCEED 256 CHARACTERS.
         COMMAND NOT ALLOWED FROM SYSTEM CONSOLE
         COMPRESSION FIELDS SPECIFIED DO NOT MATCH THOSE USED IN
177E
         CONFIGURATION RECORD record-type MISSING OR OUT OF SEQUENCE CONTACT COMPUTER ASSOCIATES TECHNICAL SUPPORT
027E
190T
        CONTACT YOUR LOCAL UNICENTER VM:ACCOUNT SYSTEM ADMINIS
CONTINUATION OF CONTROL RECORD keywd IS INDICATED BUT NOT
CSL ERROR error IN ROUTINE routine, REASON CODE error code.
CUSTOMER customer-id BUDGET LIMIT: $budget-limit, USAGE:
237W
614E
161E
251I
         CUSTOMER customerid MISSING FROM MASTER FILE
033W
         DASD ACCOUNTING GENERATION BEGINNING. DASD ACCOUNTING GENERATION BYPASSED.
304I
313T
         DASD ACCOUNTING GENERATION COMPLETE, RC=return code.
DASD ACCOUNTING SCAN BEGINNING.
DASD ACCOUNTING SCAN COMPLETE, RC=return code.
305I
302I
303I
         DASDACCT SCAN RECORD(S) MISSING.
DASDACCT WORKER MACHINE NOT SPECIFIED IN CONFIGURATION FILE.
DASDACCT WORKER MACHINE NOT SPECIFIED IN CONFIGURATION FILE.
292E
297E
297W
294I
         DASDINFO FILE VALIDATED
         DASDINFO VALIDATION BEGINNING.
DASDINFO VALIDATION COMPLETE, RC=return code.
DATA FOUND IN data-structure IS INVALID
306I
307I
652E
         DATABASE INITIALIZED.

DATABASE INTEGRITY ERROR num DETECTED - SYSTEM SHUTTING DOWN DATES IN THE FUTURE mm/dd/yy NOT ALLOWED

DELETE FUNCTION IS NOT ALLOWED ON [CUSTOMER|PROJECT] name
312I
0995
309E
432W
         DIAG-14 ERROR return-code C-CODE condition-code TYPE DIAG-84 function FUNCTION ERROR num FOR USER userid
114E
084W
         DISK mode IS NOT ACCESSED
174E
         DISK mode IS NOT ACCESSED READ/WRITE
DISK mode SPECIFIED ON rectype RECORD IS NOT ACCESSED
173F
509E
```

```
DO YOU WANT TO WAIT UNTIL STORAGE IS AVAILABLE? (YES|NO)
          DOS/VSE ACCOUNTING FACILITY NOT ENABLED - UPDATES NOT AL-
424E
037W
          DUPLICATE record RECORD
         DUPLICATE record-type RECORD
DUPLICATE OR CONFLICTING DASDACCT GENERATE STATEMENTS IN
DUPLICATE USERID FOUND - DIRECTORY RECORD num
037E
291F
999W
         DUPLICATE(S) FOUND IN FILE fileid RECORD - num
         EITHER A keywd OR keywd RECORD IS REQUIRED TO RUN THIS RE-
613E
019R
          ENTER:
296E
          ERROR - SUPERFLUOUS OR UNEXPECTED INFORMATION ON THE COMMAND
1084S ERROR code [PRINTING|PUNCHING].
1072E ERROR code FROM NUCXLOAD.
054E ERROR code IN RECORD num - FILE fileid
1077E ERROR code INVOKING CMS COMMAND command.
181E ERROR code PUNCHING VSE ACCOUNTING JOB TO USERID userid
1085S ERROR code READING FILE filename filetype filemode FROM
1090S ERROR code WRITING FILE filename filetype filemode ON DISK.
          ERROR num [PUNCHING|SPOOLING] TO USERID userid
156E
         ERROR num DURING cms-macro
ERROR num DURING cms-macro
ERROR num DURING OPERATION ON FILE fileid
ERROR num DURING CMS COMMAND command
ERROR num DURING SCREEN PROCESSING - COMMAND ABORTED
ERROR num DURING SORT PROCESSING
097E
110E
067E
071E
522F
         ERROR num PUNCHING ACCOUNTING DATA TO vmacct
9765
         ERROR num READING FILE fileid FROM DISK ERROR num RELEASING tablename TABLE STORAGE
1045
0435
         ERROR num RETURNED FROM CP COMMAND command
103S
103W
         ERROR num RETURNED FROM CP COMMAND command
          ERROR num WRITING ACCOUNTING DATA ON DISK
9755
         ERROR num WRITING FILE fileid ON DISK
1055
         ERROR number [READING|WRITING|CLOSING] FILE fileid ERROR number SPOOLING TO USERID userid
0205
005I
         ERROR number
         ERROR CALLING ROUTINE VMJQLIMA.
317E
         ERROR CALLING ROUTINE VMJQLIMA.

ERROR CONVERTING hexaddr

ERROR(S) ATTEMPTING TO [OPEN|CLOSE|READ|WRITE] THE

ERROR(S) ENCOUNTERED PROCESSING FILE fileid -- NOTIFY SYSTEM

ERROR(S) ENCOUNTERED PROCESSING FILE fileid -- NOTIFY SYSTEM

ERROR(S) IN DASDINFO FILE.
818E
282E
091E
091W
295E
         ERROR(S) OCCURRED COPYING FILE fileid [TO|FROM] USER'S MA-
256E
648E ERRORS WERE DETECTED BY module1 CALLED FROM cobol module2
1094E EXCESSIVE NUMBER OF PARAMETERS SPECIFIED.
141E FILE fileid ALREADY EXISTS
         FILE fileid ALREADY EXISTS
656E
         FILE fileid HAS ALREADY BEEN CONVERTED
FILE fileid HAS AN INVALID HEADER RECORD - UNABLE TO USE
FILE fileid HAS NO LOADABLE RECORDS
171W
089F
         FILE fileid INVALID RECORD FORMAT
155F
         FILE fileid IS INVALID AS A TREND FILE FILE fileid IS MISSING THE REQUIRED rectype RECORD
088E
624E
         FILE fileid IS NOT ON AN ACCESSED DISK
610E
         FILE fileid NEEDS TO BE CONVERTED USING THE VMJCNV UTILITY
FILE fileid NOT FOUND
FILE fileid NOT FOUND
FILE fileid NOT FOUND
287W
021E
021I
021W
          FILE fileid REC=num HAS BEEN CHANGED - UNABLE TO UPDATE
0445
1081E FILE filename filetype filemode CONTAINS INVALID RECORD
         FILE recname fileid DOES NOT HAVE A RECORD LENGTH OF 240 FILE recname fileid IS NOT FIXED FORMAT
526E
527E
         FILENAME AND FILETYPE NEED TO BE SPECIFIED ON THE recname
513E
         FILENAME AND FILETTE NEED TO BE SPECIFIED ON THE TECHNINE
FILEPOOL filepool IS NOT AVAILABLE OR DOES NOT EXIST
FILEPOOL name HAS NO ENROLLED USERS,
FILL IN NECESSARY FIELDS THEN PRESS ENTER
FUNCTION COMPLETE, PRESS ENTER TO CONTINUE
HIGHLIGHTED DATES ARE ERRONEOUS OR HAVE BEEN PREVIOUSLY DE-
159W
162W
403I
404I
426E
         HIGHLIGHTED FIELDS WILL NOT VERIFY OR ARE MISSING REQUIRED
419W
         IDENTICAL FILEIDS INVALID
ILLEGAL CHARACTER IMMEDIATELY FOLLOWING keyword
ILLEGAL CONTINUATION ON TITLE RECORD
935E
503E
502E
          INCOMPATIBLE RELEASE LEVEL FOR module-name MODULE - NOTIFY
079E
076E INCOMPLETE FILEID SPECIFIED
1074I INFORM YOUR SYSTEM ADMINISTRATOR.
```

JM02121.6 Message Cross-Reference 69

```
INITIAL RECORD COUNT IS num
INPUT TAPE FILES CANNOT BE SORTED WITH CMS SORT
INSUFFICIENT DATABASE WORKING STORAGE FOR SYSTEM EXECUTION
INSUFFICIENT DISK SPACE AVAILABLE ON THE mode DISK
977I
267E
         INSUFFICIENT DISK SPACE AVAILABLE ON THE mode DISK
INSUFFICIENT GETMAIN STORAGE AVAILABLE
INSUFFICIENT MEMORY TO INITIALIZE DASD SPACE ACCOUNTING.
INSUFFICIENT STORAGE AVAILABLE FOR QUERY PROCESSING
INSUFFICIENT STORAGE FOR DATABASE MANAGEMENT - SYSTEM SHUT-INSUFFICIENT STORAGE FOR EXTENSIONS - ENTRY NOT ADDED
INSUFFICIENT STORAGE FOR EXTENSIONS - SYSTEM SHUTTING DOWN
INSUFFICIENT STORAGE TO EXECUTE COMMAND - WAIT AND RETRY
INSUFFICIENT STORAGE TO INITIALIZE tablename TABLE
INSUFFICIENT STORAGE TO LOAD fileid
INSUFFICIENT STORAGE TO LOAD fileid.
INSUFFICIENT VIRTUAL STORAGE AVAILABLE
INVALID datatype data SPECIFIED
172E
517F
299E
266W
0985
448E
0485
050E
0515
196E
1965
109E
          INVALID datatype data SPECIFIED INVALID fileid FILE RECORD record-type
262E
025E
059E
          INVALID item-type PARAMETER
          INVALID option parameter SPECIFIED ON RECORD WHICH BEGINS ON INVALID record RECORD PARAMETER parameter
506E
024W
          INVALID record-type fileid RECORD PARAMETER parameter
024E
          INVALID statement-type STATEMENT - DIRECTORY RECORD num INVALID ACCOUNTING DATE date
993E
701D
726D
          INVALID ACCOUNTING TIME hh:mm:ss.
          INVALID CMS FILE SPECIFIED ON THE PRESORT RECORD INVALID CMS SUBSET COMMAND: command
515E
014E
          INVALID COMMAND command
501E
          INVALID CONTINUATION IN CONTROL FILE
          INVALID DATE mm/dd/yy INVALID FILE SPECIFIED
308E
911E
          INVALID FUNCTION: function
INVALID JULIAN DATE yyddd - RECORD IGNORED
INVALID LOAD ADDRESS FOR VKJCMPX2: VMJCMP TERMINATING
801E
951E
209E
1096E INVALID MESSAGE LENGTH length RECEIVED - ORDER NUMBER code.
          INVALID MODULE NAME module-name INVALID OPTION option
816E
080E
          INVALID ORDER code RECEIVED FROM userid
1098E INVALID ORDER NUMBER code RECEIVED.
039E
           INVALID PARAMETER parameter
          INVALID RECORD record
INVALID RETURN CODE HEX number FROM VMJCMPX2; VMJCMP TERMI-
INVALID SYSTEM START-UP PARAMETER parameter
025W
219E
047E
          IUCV ERROR return-code ON function userid
9785
1099E IUCV ERROR TYPE type, CODE code.
195E MACRO fileid IS ALREADY LOADED
459E MAXIMUM NUMBER OF key-field REACHED - ENTRY NOT ADDED
1087E MAXIMUM NUMBER OF CONNECTIONS TO vmacct EXCEEDED.
         MAXIMUM NUMBER OF PACKAGES CURRENTLY ACTIVE - COMMAND IG-
MAXIMUM NUMBER OF USERS CURRENTLY EXECUTING PACKAGE, PLEASE
MAXIMUM NUMBER OF USERS CURRENTLY UPDATING FILE - PLEASE TRY
127E
164W
430W
          MDISK ACCOUNTING ALREADY RUN FOR mm/dd/yy, REPLY FORCE TO
121W
         MDISK IS OBSOLETE. USE DASDACCT COMMAND.
MDISK RECORD PROCESSING COMPLETE. RERUN NOT ALLOWED
MINIDISK userid1 vaddr1 ON volser AT cylinder1 num1 OVERLAPS
298E
147E
092W
          MISSING parameter PARAMETER ON record RECORD
026W
041E
          MISSING type-of-data ON [parameter|option|record]
          MISSING FILEDEF FOR ddname
957E
          MISSING INFILE STATEMENT IN CONTROL FILE MISSING MODULE NAME
524E
815E
          MISSING OR INCOMPLETE FILEID ON record-name RECORD
179E
          MISSING PARAMETER
038E
058E
          MISSING PARAMETER ON record-type RECORD
026E
          MISSING PARAMETER(S) ON record-type RECORD
          MISSING QUOTE ON recname RECORD
500E
          MODULE name AT: address
MODULE name OFFSET: bytes
817I
823I
          MODULE VMJPKC NOT FOUND
9045
          MORE THAN 10 DDNAMES SPECIFIED ON THE COMMAND LINE NO COSTABLE FOR ACCESSED SQL/DS DATABASE database
9555
719D
          NO COSTABLE FOR ARCHIVE TYPE storage-type
723D
          NO COSTABLE FOR CUSTOMER customer-ID
NO COSTABLE FOR DEVICE device
713D
716D
```

```
720D NO COSTABLE FOR DOS/VSE SPECIFIC DATA
          NO COSTABLE FOR DOS/VSE SPECIFIC DATA
NO COSTABLE FOR LINKS TO USERID userid'S MINIDISK vaddr
NO COSTABLE FOR PACKAGE package—ID
NO COSTABLE FOR SFS FILE POOL filepool, SHIFT shift
NO COSTABLE FOR SFS FILE POOL filepool, STORAGE GROUP storage
NO COSTABLE FOR SHIFT shift—ID FOR CUSTOMER customer—ID
NO COSTABLE FOR SPOOL TYPE type, CLASS class, AND DISTRIB—
NO COSTABLE FOR TSAF RESOURCE resource—name,
NO COSTABLE FOR TSAF RESOURCE resource—name
717D
718D
733D
734D
715D
721D
725D
724D
           NO COSTABLE WITH DATE PRIOR TO record-date FOR CUSTOMER
NO DASDACCT GENERATE STATEMENT IN CONFIG FILE -- DASD AC-
NO DATA HAS BEEN SELECTED FROM THE INPUT DATA FILE
714D
293I
651I
           NO DEBUG FUNCTION SPECIFIED

NO DEFAULT ACCOUNT FOR USERID userid - USERID NOT IN DIREC-

NO DEFAULT PROJECT ASSIGNED - COMMAND IGNORED
803E
704D
123W
           NO FUNCTION SPECIFIED
081E
490W
           NO HELP CURRENTLY AVAILABLE
015I NO HOLIDAYS WERE FOUND FOR THE CURRENT YEAR
1086E NO IUCV AUTHORIZATION EXISTS TO CONNECT TO vmacct.
523E NO KEYWORD FOUND ON THE PRESORT RECORD
           NO LOADLIB MEMBERS ARE CURRENTLY PACKAGE-ACCOUNTED
469W
           NO MATCH ON ACCOUNT acctnum FOUND NO OUTPUT FILE SPECIFIED IN CONTROL FILE
254W
508F
           NO PROJECT DEFINED FOR INDEX index-num
708D
           NO PROJECT/PACKAGE ACCOUNTING CURRENTLY IN EFFECT
130I
           NO RECORDS FOUND MATCHING SELECTION CRITERIA
NO RESPONSE IS NEEDED FOR THE PRECEDING PROMPT(S), PROCESS
258W
281I
           NO USER RECORDS FOUND IN DIRECTORY FILE fileid
989E
           NO USERID WAS FOUND IN THE RECORD
703D
           NO VALID CHARGE CODES EXIST
NO ZAPS APPLIED TO THIS MODULE
NOTICE! NO CURRENT UNICENTER VM:ACCOUNT LMP KEY FOUND FOR TH
140E
822I
238W
           NUMBER OF RECORDS COMPRESSED: num
NUMBER OF RECORDS DELETED: num
NUMBER OF RECORDS PROCESSED: num
NUMBER OF RECORDS REJECTED: num
931I
932I
930I
936I
           NUMBER OF RECORDS WRITTEN: num
933I
           NUMBER OF SCAN TIMES EXCEEDS MAXIMUM ALLOWED OF number.
ON RECORD num IN FILE fileid
290E
056I
           ON RECORD: record
040I
           ONLY ONE keywd RECORD MAY BE SPECIFIED
OPTION option CONFLICTS WITH PREVIOUS OPTION
OPTION option INVALID WITH SMSG
615E
072E
148E
           OR ACCESS THE APPROPRIATE DISK
632E
           OR ERASE FILE fileid
657I
           OVERFLOW DURING COST CALCULATIONS
722D
093W
           OVERLAP(S) DETECTED GENERATING MINIDISK ACCOUNTING RECORDS
          PACKAGE ACCOUNTING ALREADY IN EFFECT, SPECIFY CHANGE TO AL-
PACKAGE ACCOUNTING NOT IN EFFECT
PACKAGE ACCOUNTING NOT IN EFFECT
462W
126E
463W
464W
           PACKAGE ACCOUNTING NOT IN EFFECT,
120E
           PACKAGE END NOT ALLOWED
120E PACKAGE END NOT ALLOWED

101E PERIOD PROCESSING COULD NOT BE RESTARTED

666I PLEASE ACCESS A MINIDISK READ/WRITE.

1079E PLEASE INFORM YOUR SYSTEM ADMINISTRATOR.

631I PLEASE MODIFY CONTROL FILE fileid

620I PLEASE MODIFY THE rectype RECORD OF CONTROL FILE fileid

065I PLEASE NOTIFY YOUR SYSTEM ADMINISTRATOR

630E PLEASE REISSUE THE report-name COMMAND SPECIFYING ALL PARAM-
           PREMATURE EOF ON OPTION option
956E
           PRESORT RECORD IS MISSING THE REQUIRED PARENTHESES
PRESS PF3 OR ENTER 'QUIT' TO RETURN TO MAIN SCREEN
PRESS PF3 OR ENTER QUIT TO RETURN TO PREVIOUS SCREEN
PROJECT project IS NOT DEFINED IN THE PROJECTS MASTER FILE
649E
402I
405I
158W
           PROJECT project-id BUDGET LIMIT: $budget-limit, USAGE: PROJECT project-name IS INVALID WITH ACCOUNT acctnum
252I
709D
           PROJECT project-name NOT ON FILE
707D
           PROJECT ACCOUNTING NOT SUPPORTED - COMMAND IGNORED PROJECT: project-name, PACKAGE: package-name RAWDATA-TWIN PROCESSING ON diskid-DISK TERMINATED
077E
131T
0665
1095E READ ORDER NOT LAST ORDER IN BUFFER.
006I READY:
```

JM02121.6 Message Cross-Reference

71

```
RECORD COUNT EXCEEDS NORMAL LIMIT - DO YOU WANT TO CONTINUE?
         RECORD CURRENTLY BEING VIEWED BY OTHER USER(S) - UPDATE NOT
431W
         RECORD GENERATED BY UNAUTHORIZED USERID userid
710D
         RECORD SELECTION LIMIT EXCEEDED - REQUEST CANCELED
1093E RECURSIVE USE OF vmacct INVALID.
669I REFER TO THE UNICENTER VM:ACCOUNT SYSTEM ADMINISTRATOR'S G
         REFERENCES TO THIS [CUSTOMER|PROJECT] STILL EXIST IN THE
433W
         REFERENCES TO VM:ACCOUNT, VM:ARCHIVER, VM:BATCH, REISSUE PERIOD COMMAND
000T
101I
         REJECT RECORD FOUND; RECOST TERMINATED
145E
         REJECTED BY userexit-name USEREXIT (RC=code) - message-text
REJECTING ORDERS FROM THE component SERVICE VIRTUAL MACHINE
REQUEST CANCELED BY INSTALLATION USER EXIT, CODE code
700D
151S
265E
         REQUESTED FUNCTION NOT CURRENTLY SUPPORTED
423E
         REQUIRED STORAGE NOW AVAILABLE - CONTINUING EXECUTION RESUMING vmacct DATABASE UPDATES
269I
113I
          SCRATCH MAY NOT BE SPECIFIED AS AN INPUT VOLSER
284E
         SCRATCH MUST BE THE LAST VOLUME SERIAL NUMBER SPECIFIED
283E
         SERVICE VIRTUAL MACHINE component IS UNDEFINED SERVICE VIRTUAL MACHINE component NOT AVAILABLE
152E
153W
         SFS SERVER filepool NOT DEFINED IN CONFIG FILE.
732D
         SHIFT shiftid1 AND SHIFT shiftid2 HAVE DUPLICATE TIME AND SHIFT MDISK SPECIFICATION OVERRIDDEN BY DASDACCT
035W
289I
         SORTING FILE fileid1 TO CREATE fileid2

SPECIFIED DBSPACE NOT AVAILABLE

SPECIFIED DBSPACE NOT AVAILABLE - RESET to numK BYTES

SPECIFIED ENTRY ALREADY EXISTS - SPECIFY CHANGE TO ALTER

SPECIFIED ENTRY DOES NOT EXIST - SPECIFY ADD TO CREATE A NEW

SPECIFIED ENTRY NOT FOUND
634I
270E
270W
416E
415E
415W
115E
         SPOOL FILE fileid IN NETDATA FORMAT. NOW ON HOLD
         SUBSEQUENT USE OF function FUNCTION(S) ARE LIKELY TO FAIL. SUMMARY OPTION CONFLICTS WITH REPORT REGENERATION
301W
910E
         SUSPEND THE UNICENTER VM: ACCOUNT SERVICE MACHINE AND RE-ACC
676I
         SYSTEM GENERATION DATE: date
805I
         SYSTEM SHUTTING DOWN
003T
627E
         THE command COMMAND DID NOT COMPLETE SUCCESSFULLY FROM
665I
         THE disk OPTION WAS SPECIFIED ON THE rectype RECORD
         THE fileid CONTROL FILE HAS AN INVALID HEADER - UNABLE TO THE fileid FILE IS BEING UPDATED WHILE ATTEMPTING TO READ THE fileid FILE WAS NOT FOUND ON A READ/WRITE DISK
260E
675E
280E
         THE Keywd keywd-type MUST BE SPECIFIED AS A PARAMETER
THE percent % FULL LIMIT HAS BEEN REACHED ON V
THE record RECORD IS AN INVALID RECORD TYPE FOR THE report
THE report REPORT HAS BEEN SENT TO YOUR [A-DISK|PRINTER]
THE [BEGIN|END] DATE SPECIFIED MUST NOT EXCEED THE CURRENT
THE BEGIN DATE mm/dd/yy MUST BE LATER THAN THE PERIOD START
THE COMMAND SYNTAY FOR command MAY HAVE BEEN ENTERED THOOR
650E
0645
661E
662I
639E
100F
667E
         THE COMMAND SYNTAX FOR command MAY HAVE BEEN ENTERED INCOR-
         THE CONTROL FILE [BEGIN|END] DATE IS date
THE CONTROL FILE [BEGIN|END] DATE IS [GREATER|LESS] THAN THE
THE CONTROL FILE IS NOT DEFINED AS FIXED 80 BYTE RECORDS
659E
658E
521E
         THE CONTROL FILE SPECIFIED WAS NOT FOUND
THE CP OBJECT DIRECTORY IS LOCATED ON A devtype DASD DEVICE
520E
189I
         THE CREDIT/CHARGE CODE code CANNOT BE USED TO GENERATE A THE CURRENT SHIFT IS: shift
136E
133I
         THE DASD AT VIRTUAL ADDRESS vaddr IS NOT A DIRECTORY VOLUME THE DASD DEVICE AT VIRTUAL ADDRESS vaddr HAS BEEN DETACHED
188E
183E
         THE DASDACCT WORKER COULD NOT READ THE CP OBJECT DIRECTORY
116E
         THE DEFAULT SELECTION CONTROL FILE, fileid, IS NOT ON AN ACTHE DEVICE AT VIRTUAL ADDRESS vaddr DOES NOT EXIST
THE DEVICE AT VIRTUAL ADDRESS vaddr IS AN UNSUPPORTED DEVICE
646F
184E
185E
         THE DIRECTORY FORMAT IS NOT CORRECT, OR THE OBJECT DIRECTORY
187E
          THE FOLLOWING SCHEDULED EVENT HAS BEEN DISPATCHED:
288I
                                                                                             system
         THE INPUT AND OUTPUT FILE MAY NOT BE THE SAME FILE THE INPUT FILE [BEGIN|END] DATE IS date THE MISCELLANEOUS CHARGE/CREDIT RECORD IS GENERATED
170E
660E
139I
         THE NEXT AVAILABLE INVOICE NUMBER IS number
663I
285E
         THE NUMBER OF volsers SPECIFIED EXCEEDS THE MAXIMUM OF 20
         THE PROJECT NAME FIELD IN THIS ENTRY CANNOT BE ALTERED
414E
         THE RETURN CODE WAS code
664I
          THE SHIFT KEYWORD HAS BEEN SPECIFIED AS A PARAMETER WITHOUT
653E
         THE SPECIFIED BEGIN DATE MUST PRECEDE THE END DATE THE SPECIFIED DATE MUST BE THE FIRST DAY OF THE MONTH
642 T
644F
```

```
THE UNICENTER VM:ACCOUNT [QUERY|BUDGET] DATABASE IS TE THE VOLUME SERIAL NUMBER volser IS NOT CORRECT FOR DEVICE AT THERE IS NO READ/WRITE DISK ACCESSED - UNABLE TO WRITE OUT-
259W
186E
528F
          THERE IS NOT A TAPE DRIVE AT VIRTUAL ADDRESS vaddr
THERE WERE num ACCOUNTING RECORDS GENERATED
THERE WERE num VOLUME/DAYS ACCOUNTED FOR
286E
952I
953I
1073I THIS PREVENTS YOU FROM COMMUNICATING WITH UNICENTER VM:A
          THIS RECORD IS REQUIRED WHEN THE option OPTION IS SPECIFIED THIS SOFTWARE PRODUCT IS THE PROPERTY OF COMPUTER ASSOCIATE
655I
240W
          TOO FEW parameters HAVE BEEN SPECIFIED FOR THIS REPORT
617E
          TOO MANY filetype FILES SPECIFIED IN THE CONTROL FILE
512E
          TOO MANY parameters HAVE BEEN SPECIFIED FOR THIS REPORT TOO MANY CONTINUATIONS - MAXIMUM ALLOWED IS 16 TOO MANY CONTINUATIONS FOR THE RECORD WHICH BEGINS ON LINE
616E
261E
505E
137E TOTAL EXCEEDS MAXIMUM VALUE; CHARGE MUST BE SPLIT
901T TRANSIENT MODULE TOO LARGE
1078E TRY ISSUING THIS UNICENTER VM:ACCOUNT COMMAND WHILE NOT IN
          UNABLE TO COMMUNICATE WITH USERIG - PROJECT SETTINGS IGNORED UNABLE TO COMMUNICATE WITH SLAVE WORKER WORKER, REASON CODE UNABLE TO EXECUTE command - CHECK CP DIRECTORY CLASS/OPTIONS
157W
300E
0825
1071E UNABLE TO FIND FILE filename filetype *.
241W UNAUTHORIZED USE OF THIS SOFTWARE PRODUCT IS UNLAWFUL, AND
220E UNEXPECTED ERROR LOADING VMJCMPX2, CODE HEX Code
          UNEXPECTED ERROR(S) IN MAIN SELECTION CRITERIA
UNEXPECTED ERROR(S) IN THE FIRST 10 LINES OF SELECTED CON-
UNEXPECTED IUCV INTERRUPT CODE code FROM userid
271E
272E
0855
          UNEXPECTED RETURN CODE num FROM CP command COMMAND
9485
          UNEXPECTED RETURN CODE num FROM DIAGNOSE X'68
UNITS FIELD NON-NUMERIC OR EXCEEDS MAXIMUM
9465
143E
          UNICENTER VM:ACCOUNT (TM), COPYRIGHT 1994 COMPUTER ASSOCIA
001I
111E UNICENTER VM:ACCOUNT COULD NOT READ THE CP OBJECT DIRECTORY
316E UNICENTER VM:ACCOUNT FOUND AN OLD-FORMAT ALLOC TABLE.
1083I UNICENTER VM:ACCOUNT HAS BEEN TERMINATED.
          UNICENTER VM:ACCOUNT MUST BE LICENSED WITH A COMPUTER ASSOC
239W
          UNICENTER VM:ACCOUNT RECEIVED AN INVALID RESPONSE FROM CP COMMAND UNICENTER VM:ACCOUNT RELEASE release, Ggenlevel
315T
002I
1075E UNICENTER VM: ACCOUNT TRAPPED AN INVALID CONSOLE READ.
          UNRECOGNIZED INTERRUPT CODE hex-code RECEIVED
UNRECOGNIZED RECORD TYPE record-code, OR SUBTYPE UNKNOWN TO
UNRECOGNIZED/ERRONEOUS SELECTION ENTERED - PLEASE RE-SELECT
973W
711D
489E
          UPDATE COMPLETE - ENTER NEXT COMMAND/PFKEY
UPDATE NOT PERFORMED - COMMAND REJECTED BY COMMAND USEREXIT
USER userid HAS NO COMMUNICATIONS BUFFER
411I
429E
011F
          USER userid NOT LOGGED ON
129E
          USER userid TRIED TO ISSUE THE command COMMAND USERID component IS NOT DEFINED ON A PRODUCT RECORD IN THE
031W
192W
          USERID USERID IS NOT IN THE CP DIRECTORY
USERID VMACCT IS NOT DEFINED ON A PRODUCT VMACCOUNT RECORD
USERID HAS INVALID CMS FILEID CHARACTERS - DIRECTORY RECORD
028W
191W
997W
          USERID NOT SPECIFIED
0535
          USERS WILL BE DOUBLE CHARGED FOR num DAYS
958E
          VALUE OF TITLE IS TOO LONG
VERIFY FIELDS, THEN PRESS ENTER TO GENERATE RECORD
504E
142I
9745
          VMCF ERROR num ON function userid
          VMJCMP TERMINATED PREMATURELY BY VMJCMPX2
216E
          VMJCMPX2 DEACTIVATED
212I
218E
          VMJCMPX2 ERROR - FAILED TO SET A RETURN CODE: VMJCMP TERMI-
          VMJCMPX2 FAILED TO SET A RETURN CODE; VMJCMP TERMINATING VMJCMPX2 LOADED AT ADDRESS address
221E
202I
          WARNING PERCENTAGE percentage SHOULD BE LESS THAN SHUTDOWN
032E
          WARNING!! UNICENTER VM:ACCOUNT'S usage-type DISK AT VIRTU WITH ACCOUNT acctnum BUDGET LIMIT: $budget-limit, USAGE:
063W
253I
          YOU CANNOT SPECIFY DRONECMD FAIL FOR UNICENTER VM:ACCOUNT ZAP num HAS BEEN APPLIED
0865
821I
```

JM02121.6 Message Cross-Reference 73